# Marketing Online

**1** ÉRASE UNA VEZ EL MARKETING ONLINE | **1**

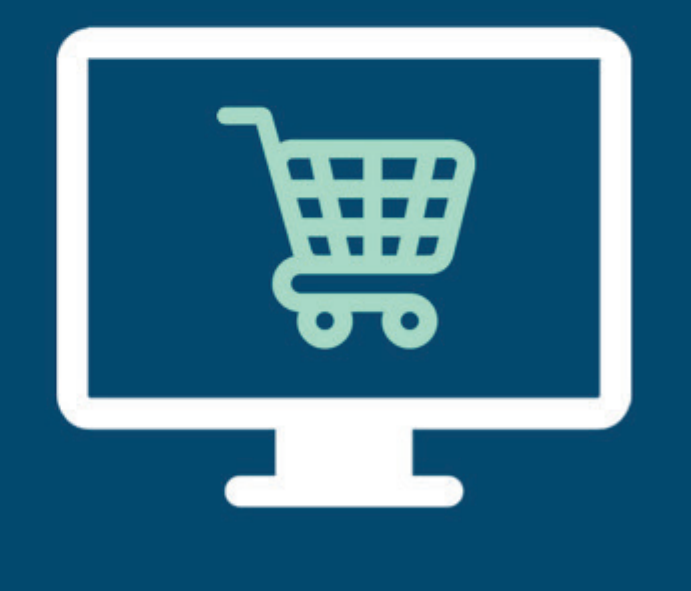

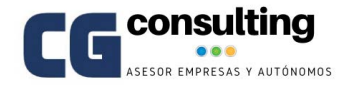

# **ÍNDICE**

- **03** Qué esperar de este eBook
- **05** Introducción al Marketing Online
- **14** Mega guía de SEO para autónomos
- **25** Conociendo el SEM: tu puja más rentable
- **37** Estrategia de Email Marketing en 10 pasos
- **47** Campañas de Email Marketing en Mailchimp
- **53** Estrategia del autónomo en Redes Sociales
- **61** Cómo ganar dinero con un blog
- **66** Qué es el Marketing Automation: ventajas
- **71** Qué es el CRO y cómo optimizarlo
- **76** Aprende a hacer Inbound Marketing

# **Érase una vez el Marketing Online**

# ¿A qué nos referimos cuando...

hablanoz de

Marketing Online?

# **CUANDO HABLAMOS DE MARKETING ONLINE, ¿A QUÉ NOS REFERIMOS?**

El marketing y la comunicación son elementos indispensables para dar a conocer nuestros productos o servicios, llegar a más clientes y, en definitiva, hacer crecer nuestro negocio.

Gracias a la democratización de Internet y a la infinidad de recursos y posibilidades que pone al alcance de nuestra mano, llevar a cabo acciones de Marketing Online en 2018 es casi una obligación que ayuda a autónomos, emprendedores y pequeñas empresas a superar barreras geográficas, espaciales o temporales y a mostrar al mundo quiénes son y lo que están ofreciendo.

Todo ello a un coste asumible para los limitados presupuestos de muchos de ellos.

#### **El Marketing Online implica un cambio de mentalidad respecto de las formas de hacer y pensar del Marketing más tradicional**.

Además, se trata de un medio cambiante y en constante evolución en el que es necesario un reciclaje continuo para optimizar nuestros resultados en él. Y en el que conviene desarrollar ciertas habilidades digitales.

Todavía hay pequeñas empresas que, bien por desconocimiento, bien por carecer de un plan preciso, aún no han decidido dar el salto al medio digital.

También es común ver cómo muchos pequeños negocios y emprendedores han comenzado a tener presencia en Internet, pero de forma incoherente, deslavazada o poco eficaz, lo que no redunda en ningún tipo de beneficio.

De manera sencilla, daremos un repaso a las diferentes estrategias y técnicas de Marketing Online que podemos llevar a cabo para conseguir nuestras metas empresariales mediante la elaboración e implementación de un Plan de Presencia Digital Integral, en el que fijaremos objetivos, estrategias y medios para cumplirlos.

Analizaremos las diferentes ramas que componen el Marketing Online desde la base, es decir, desde la construcción de nuestra web corporativa hasta la gestión de las Redes Sociales de nuestro negocio, sin olvidar aspectos tan importantes como el SEO, la publicidad en Internet o el potencial de Email Marketing.

Finalmente, conoceremos cómo podemos aprovechar el potencial de diversas estrategias de venta, como el Marketing de Afiliación, o de las nuevas tendencias que la era de la conectividad están imponiendo, como el Mobile Marketing, para dar a nuestro negocio el impulso que necesita.

# **Érase una vez el Marketing Online**

# Comenzando por los cimientos

Introducción al

Marketing Online

# **INTRODUCCIÓN AL MARKETING ONLINE**

El marketing online es el conjunto de técnicas y estrategias sustentadas en el uso de Internet y encaminadas al aumento de ventas en un negocio o una empresa.

Lejos de los tecnicismos y los anglicismos tan propios de esta disciplina, en este capítulo pretendemos acercarte al Marketing Online para autónomos y pymes de una forma sencilla. Una aproximación a sus claves y herramientas para aplicarlo con éxito.

### **QUÉ ES EL MARKETING ONLINE**

El Marketing Online no es solo la forma de Marketing tradicional (offline) llevada a Internet para conseguir conversiones, sino que **el medio online ha desarrollado sus propios recursos con el objetivo de incrementar las ventas**.

La personalización de las comunicaciones y el alcance masivo que éstas pueden llegar a tener son dos de los rasgos de identidad del Marketing Online frente al tradicional.

Pero aterricemos un poco. **¿Cuáles son las estrategias propias del Marketing** 

#### **Online que puedes implementar en un negocio?**

A continuación, te las mencionamos para más adelante extendernos sobre las posibilidades de cada una de ellas:

- Optimización de la conversión.
- Marketing de Contenidos.
- Email Marketing.
- Marketing en buscadores
- Social Media Marketing.
- Marketing de afiliación.

## **VENTAJAS DEL MARKETING ONLINE EN TU NEGOCIO**

Las muchas posibilidades que tiene el Marketing Online no se limitan únicamente a las grandes empresas y corporaciones sino que sus estrategias se pueden y deben implementar a pequeña escala en pymes y negocios de autónomos.

Hoy en día, **el Marketing Online en pequeños negocios es casi una práctica obligada**; el cliente potencial ha cambiado los canales en los que se informa y toma decisiones acerca de un producto o servicio y la pyme ha de estar preparada para ello.

Teniendo muy presente esta digitalización de los hábitos del consumidor, **el Marketing Online aporta los siguientes beneficios:**

#### **Personalización del público objetivo**

El consumidor de hoy en día busca sentirse único. **Aplicando estrategias de Marketing Online sabrás todo acerca de tu cliente potencial**: sus gustos, intereses de compra, procedencia, sexo...

Datos que te permitirán mantener una comunicación interpersonal, mejorar su experiencia de compra y fidelizarlo.

La personalización del mensaje marca el modo en el que el cliente te va a sentir y te va a percibir.

#### **Segmentación**

No se entiende personalización de la oferta sin segmentación del mercado, esto es, la **división del total de tu base de datos en subgrupos de clientes potenciales con las mismas características**.

Es un error considerar que todos nuestros clientes son iguales.

Por suerte, las herramientas del Marketing Online permiten localizar y agrupar a tus clientes, lo que te ayudará a afinar tus comunicaciones y asegurar el éxito.

#### **Contacto y respuesta inmediata**

El mundo online no tiene fronteras, tampoco la comunicación que se establece a través del medio, un hecho que facilita el contacto directo con tu cliente, un feedback inmediato.

**Te aseguramos que si tienes algo que perder con el Marketing Online no será tiempo**.

#### **Medición de resultados en tiempo real**

**En Internet todo se puede medir**; resulta ya una expresión bastante manida pero igual de veraz.

Los resultados derivados de tus campañas de Marketing Online te allanarán la toma de decisiones como nunca antes el Marketing tradicional había permitido.

Es tal el beneficio de la medición que, según un informe de Demand Metric, el 60% de las compañías B2B usan el tráfico de sus páginas web para calcular el éxito de su plan de Marketing Digital.

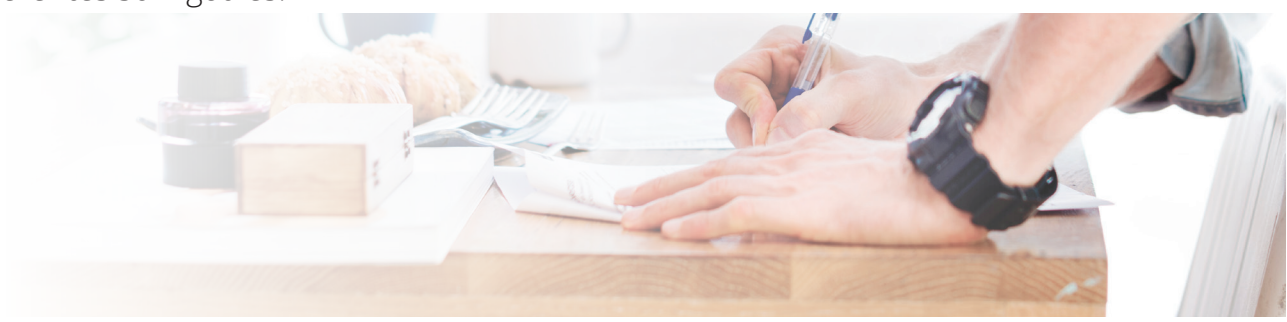

# **" El 60% de las compañías B2B usan el tráfico de sus páginas web para calcular el éxito de su plan de Marketing Digital**

#### **Cómo diseñar un plan de Marketing Online**

Su propio nombre lo indica: Plan de Marketing Online. Lanzarse a elaborar campañas de Email Marketing o publicidad en redes sociales sin análisis y estrategia previos es un craso error. Necesitas una hoja de ruta para establecer objetivos y estrategias.

Veamos cuáles son los **pasos a seguir**:

#### **Análisis de la situación**

¿Estás plenamente convencido de que tu negocio necesita un plan de marketing online y que el que tienes en mente es el acertado?

Como hemos venido comentando nada se deja a la improvisación.

Lo primero es hacer una **aproximación a tu negocio, tus productos, tus clientes, y los agentes externos** que en él influyen, esto es mercado, competidores...

El estudio de mercado es probablemente la primera herramienta que utilices para la elaboración de tu plan de marketing online, lo que te permitirá adquirir un conocimiento profundo de quién es tu público objetivo, sus intereses, sus características demográficas, sus formas de acceso a tu negocio.

#### **Establecer objetivos**

Las conclusiones obtenidas de tu estudio de mercado marcarán los objetivos a alcanzar con tu plan de marketing online.

Puedes establecer numerosas metas, pero a continuación destacamos las cuatro más importantes en el marketing digital.

#### **Branding y posicionamiento de marca**

#### **Tu negocio ha de situarse y hacerse visible donde esté tu cliente potencial**, no solo offline sino también online.

Por ello, uno de los objetivos de tu plan de marketing online puede estar orientado a la construcción, gestión y promoción de tu imagen de marca, otorgándole así una identidad propia a tu negocio.

Las acciones de marketing online encaminadas a ello han de conseguir una percepción de confianza y seguridad entre tus clientes. En este sentido, **las redes sociales se presentan como los principales medios para crear comunidad y cultivar tu imagen de marca**. **Aumentar el tráfico a la web**

El marketing online ofrece un sinfín de po-

sibilidades cuando se trata de incrementar las visitas a tu web y con ello aumentar las oportunidades de venta de tus productos. Para ello, **es básica la fase de atracción de clientes potenciales a tu web**, la base del embudo de conversión, mediante Inbound Marketing o Marketing de contenidos.

#### **Capturar leads y generar ventas**

Pero más visitas a tu web no siempre es sinónimo de más ventas, aunque la captura de leads no se entiende sin la llegada de un cliente potencial a tu web.

#### **Conseguir leads <sup>o</sup> registros de clientes potenciales es el objetivo fundamental del Inbound Marketing.**

Mediante contenidos de calidad lograrás incrementar tu base de datos, con la que podrás segmentar y personalizar tu oferta para alcanzar tus objetivos de ventas.

#### **Fidelizar clientes**

Es posible que la atracción de clientes no sea un problema para tu negocio, pero sí su lealtad a tu marca.

Por tanto, otra de las metas que te puedes marcar con tu Plan de Marketing Online será la fidelización de clientes y por ende el incremento de ventas.

Según la empresa Carlson Marketing Group Research (CMGR), **por cada 5% de fidelización habrá un aumento de las ganancias de entre 25 y 85%**.

Tus objetivos también determinarán el grado de cobertura y afinidad que buscas, es decir, el porcentaje de nuestro consumidor objetivo que queremos alcanzar y el nivel de probabilidad de que un receptor del mensaje se interese por nuestro producto.

#### **Determinar tus acciones y estrategias de Marketing Online**

Este es un punto clave. El amplio abanico de opciones y estrategias de marketing online puede colapsarte, pero recuerda que la cantidad no es todo.

Olvídate de cualidades divinas como la omnipresencia y omnipotencia.

De hecho, es poco recomendable estar en todos sitios, especialmente si tu pequeño negocio anda escaso de recursos. **Decántate por la opción que aporte mayor retorno de la inversión (ROI)**.

Llegado este punto retomemos cada una de las estrategias que dan forma al marketing online y puedes implementar en tu propio plan:

#### **1. Marketing de contenidos**

Esta estrategia es especialmente útil si te has marcado como objetivo principal el incremento de tráfico a tu web o mejorar tu imagen de marca.

**Consiste en atraer a tus clientes potenciales con contenido original, único y útil para crear comunidad, generar engagement, fortalecer tu marca y hacer tu web más visible, esto es, posicionar mejor**.

El Blogging es el mejor recurso para crear contenido. De hecho, según el estudio B2C Content Marketing 2017 realizado por el Content Marketing Institute, el 75% de las empresas a nivel mundial utilizan el blog como principal acción de marketing de contenidos.

**"**

**El Marketing de Contenidos es una técnica de Marketing de creación y distribución de un contenido relevante y valioso para atraer, adquirir y llamar la atención de un público objetivo bien definido, con el fin de impulsarles a ser futuros clientes"**

Joe Pulizzi, autor del libro de Estrategias del Marketing de Contenidos

#### **2. Email Marketing**

El Email Marketing es una de las herramientas más económicas y de mayor alcance potencial de las que dispone un autónomo o pyme. El estudio anteriormente mencionado la sitúa como la tercera estrategia en la que el 75% los negocios ponen sus esfuerzos y recursos.

El email marketing **te permite crear una relación de confianza que te servirá a la hora de convencer y persuadir a tus seguidores**, a la vez que fidelizar a tus clientes existentes.

Previamente debes construir tu lista o comprar una base de datos.

**Es importante que tengas en cuenta los requisitos legales que has de cumplir en tus campañas de Email Marketing**, especialmente los que tienen que ver con la Ley de Protección de Datos (LOPD).

Por supuesto, has de tener la confirmación por parte del usuario suscrito a tu lista para recibir tus emails.

#### **3. Marketing en Buscadores (SEO y SEM)**

Recuerda que en el punto sobre los beneficios del marketing de contenidos hemos citado la mejora del posicionamiento de tu negocio o marca.

En marketing online **se denomina posicionamiento al lugar que ocupa tu marca en la web.** Dentro del marketing de buscadores se dan dos estrategias claramente diferenciadas: SEO y SEM.

#### **El SEO consiste en el posicionamiento orgánico y natural de tu web en los buscadores como Google**.

Salir en la primera página de los resultados de las búsquedas es lento pero una vez se logra, supone "publicidad gratis" y una fuente muy valiosa de visitas a tu web.

Aunque depende de muchos factores, puedes intervenir de forma activa en ello mediante una buena estrategia de marketing de contenidos en la que se atienda y ponga especial atención a las palabras clave con las que pretendemos posicionar nuestro negocio.

El SEO es, por tanto, una pieza indispensable del Inbound Marketing.

**Mediante el SEM (Search Engine Marketing) conseguirás también aumentar tráfico o visitas, pero a diferencia del SEO, esta herramienta de posicionamiento es de pago** y se aplica con enlaces patrocinados.

Una variante de esta son las campañas de retargeting que permite Google a través de banners en su red de display.

Tu campaña de SEM tendrá éxito si has logrado un buen retorno de la inversión.

#### **4. Social Media Marketing**

Las redes sociales son sin duda una herramienta de comunicación con grandes posibilidades en las estrategias de marketing online para autónomos y pymes.

**Tener un Plan de Social Media contribuirá a conseguir casi todos los objetivos de tu estrategia de marketing online**: tanto branding como tráfico o fidelización exceptuando el objetivo de conversión, al que llegarás mediante la consecución del resto de objetivos.

Según el estudio Priming the economic engine, el 94% de las pymes emplean las redes sociales en su Plan de Marketing Online, el 91% han conseguido aumentar su notoriedad y el 61% se hicieron a través de ellas con nuevos clientes.

Los medios sociales, por tanto, constituyen el escaparate perfecto para mostrar tus contenidos pero es muy probable que

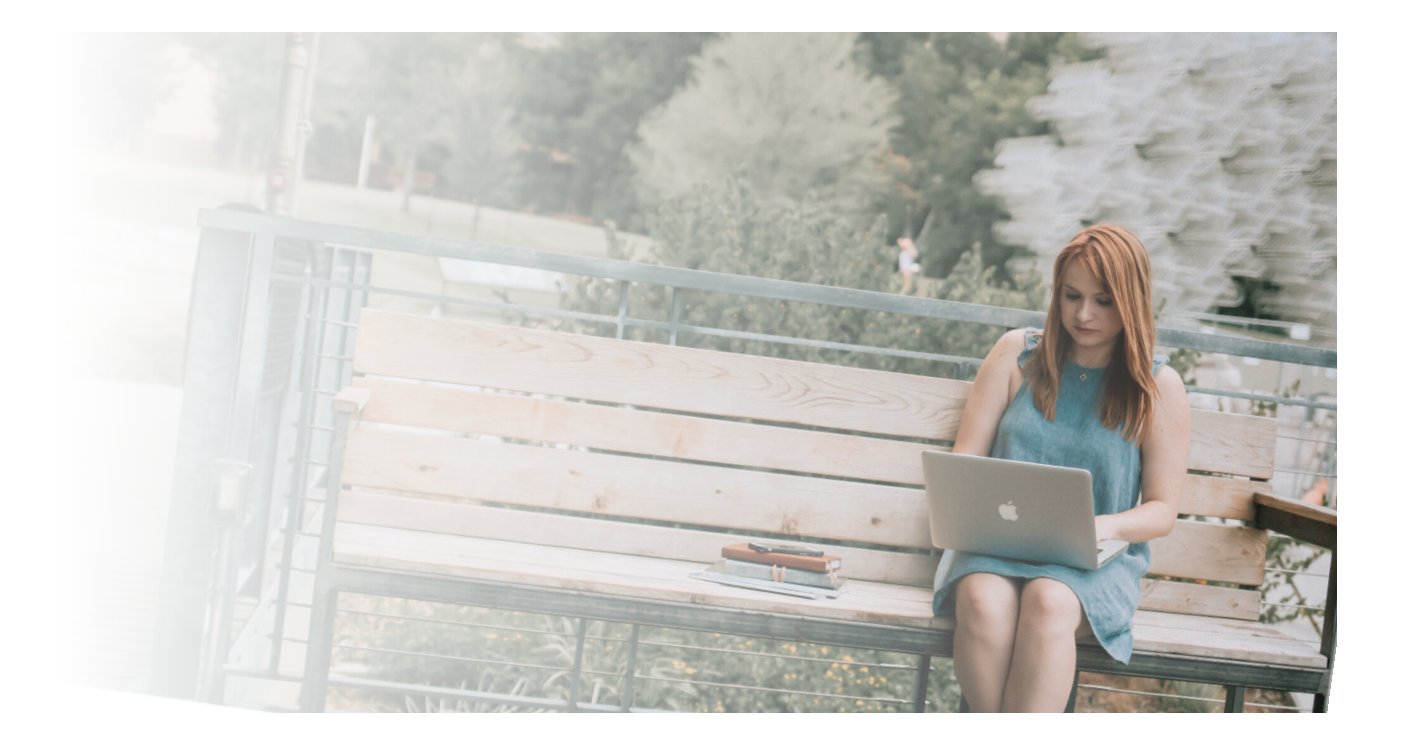

no tengas que estar en todas **sino tan sólo en aquellas que te proporcionan más rentabilidad y retorno de la inversión** en función de tu modelo de negocio.

#### **5. El Marketing de afiliación**

A la hora de captar leads también debes tener en cuenta el marketing de afiliación que **consiste en el pago de comisiones a plataformas y webs para promocionar tu empresa, producto o servicio.**

Puedes pagar una comisión de la compra final del lead que te mandan, por captación de lead (formulario de suscripción completado) o por clics e impresiones.

#### **Seguimiento de tu Plan: medición de los resultados**

Ya lo dijo Churchill: "Por muy hermosa que sea la estrategia, de vez en cuando debes mirar los resultados".

Y en esta famosa cita del político británico ese "de vez en cuando" se nos queda escaso.

El análisis de los resultados es parte indispensable a la hora de valorar tu estrategia de marketing online y tomar decisiones sobre ella.

#### **1. Tasa de conversión**

Es probablemente la métrica más calculada en marketing online.

La tasa de conversión o ConverSion Rate (CRO) representa el porcentaje de usuarios que realiza una acción específica, la mayor parte de las veces una compra o un registro.

Es el resultado de dividir el número de objetivos conseguidos entre los usuarios únicos que visitan la web.

#### **2. Tasa de aperturas y clics**

Estos ratios son los que se manejan en las campañas de Email Marketing (también publicidad) y determinan, como su propio nombre indica, el interés que ha generado el mensaje y el número de veces que el usuario ha pinchado sobre el enlace de tu comunicación, determinando el rendimiento de ésta.

#### **3. Número de visitas totales**

Calcular el total de visitas te ayudará a tener un enfoque global acerca de cómo funcionan las acciones que tienen como objetivo dirigir el tráfico a tu web.

En este sentido también es útil determinar cuántos usuarios inician una sesión nueva y cuántos son recurrentes.

#### **4. Tasa de rebote**

Se trata de otra métrica referida al tráfico que llega a tu web.

Pero al contrario que las anteriores lo ideal es que se presente en porcentajes bajos ya que indica el número de usuarios llegados a tu página que no han interactuado con ella antes de abandonarla.

#### **5. Alcance**

Entre las métricas referidas a redes sociales destaca el alcance que te permite saber a cuántas personas ha llegado tu mensaje.

El alcance será mayor cuanta más gente comparta tu comunicación.

#### **6. ROI**

Es probablemente la métrica más importante en las estrategias de Inbound Marketing pues se presenta como fundamental para determinar rentabilidad y nuevas inversiones.

El ROI calcula el beneficio obtenido conforme a la inversión inicial mediante la siguiente fórmula:

(Beneficio- inversión) / inversión

#### **7. CAC**

Es posible que tengas un amplio volumen de ventas, pero, si nunca te has parado a pensar en el coste del cliente y el beneficio neto que te deja, no podrás calibrar la situación real y la viabilidad de tu empresa.

El coste por adquisición de cliente (CAC) es una fórmula matemática que suma costes y los divide entre nuevos clientes.

Es una métrica muy utilizada en startups en expansión y una de las primeras por las que te preguntarán los business angels profesionales.

Análisis, planificación, puesta en marcha y medición.

# **Érase una vez el Marketing Online**

# Mega guía de SEO para autónomos

# **MEGA GUÍA SEO PARA AUTÓNOMOS Y PYMES**

Como autónomos y pymes, recurrir al Marketing Online supone crear una página web donde vender nuestros servicios.

Para que esa página web sea mucho más

fácil de encontrar en función del servicio que ofrecemos, es esencial conocer, aunque sea de forma introductoria, cómo funciona el posicionamiento orgánico en los buscadores de Internet.

## **CONCEPTOS BÁSICOS DEL SEO**

Todos los grandes motores de búsqueda como Google, Bing y Yahoo! ofrecen resultados de búsqueda donde páginas web y otros contenidos como vídeos son mostrados y clasificados en función de qué considere el motor de búsqueda más relevante para los usuarios. Además, es gratis.

No hay que pagarle al motor de búsqueda por aparecer de forma orgánica o natural en las primeras posiciones. Para eso ya está Adwords.

#### **El SEO es toda acción llevada <sup>a</sup> cabo para aparecer en esas primeras posiciones en función de los términos clave por los cuales quieras competir.**

Los resultados del SEO no los vamos a ver inmediatamente, sino a medio o largo plazo, siendo esta una de las razones por las

que debemos hacer SEO de forma constante.

Si lo que queremos es algo más inmediato tenemos otras alternativas, como el PPC. Actualmente estamos en un punto en el que Google ofrece respuestas a nuestras preguntas.

Ya no es como antes, cuando Google se limitaba a darnos una lista de resultados y nosotros, en ellos, buscar la respuesta.

Google ahora intenta predecir qué es lo que queremos buscar, cuál es la respuesta que buscamos. Por ejemplo, en la imagen hemos buscado "Óscar a la mejor película 2017" y nos aparece directamente la respuesta.

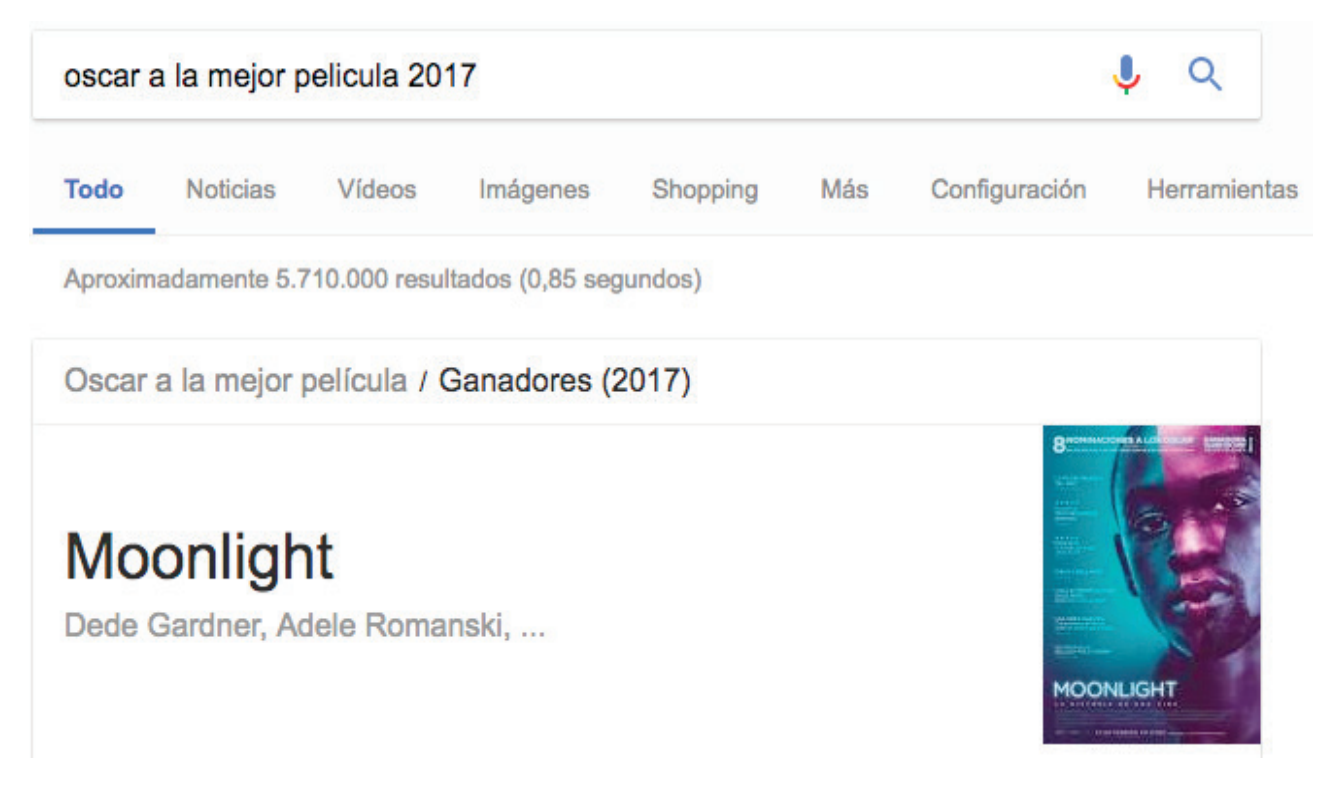

### **LOS FACTORES INTERNOS DEL SEO**

Debemos tener en cuenta que el contenido de nuestra web sigue siendo crucial.

Lo más importante que tenemos y el mayor esfuerzo que debemos hacer es optimizar nuestro contenido y que sea único y relevante, ya que **Google lo que quiere es indexar páginas con contenido diferente, por tanto, nuestro contenido debe ser único, diferente y relevante para la temática que tratamos**.

El objetivo de esto es posicionar nuestro contenido lo más alto posible en los resultados de búsqueda porque los que están más arriba tienen más clics y más visitas.

#### **¿Cómo funciona Google?**

¡La pregunta del millón! Centrémonos en qué ocurre desde que creamos nuestra página web hasta que aparece finalmente en el buscador

La búsqueda de Google funciona tal que así:

Empieza con lo que se llaman arañas o robots. Lo que hace el robot es rastrear Internet, va de una web a otra saltando de enlace en enlace y va rastreando todas y cada una de las webs que se va encontrando.

Durante ese proceso de rastreo se produce una indexación:

**Google coge la información de una web y la almacena y clasifica y cuando hagamos una búsqueda** esa información que ha indexado nos la devolverá ordenada en base a la relevancia con nuestra búsqueda y el orden lo hará en base a más de 200 factores que tiene el algoritmo de Google.

Lo que tendríamos que hacer es mejorar

en cada uno de esos factores.

Muchos no se conocen por secreto industrial, pero a través de pruebas ensayo-error se han podido conocer gran parte de los factores que afectan al posicionamiento.

También hay factores que Google ha hecho públicos, pero el algoritmo en sí es un misterio que saben Matt Cutts y otros pocos más, por lo que no hay esperanza de conocerlo.

#### **El rastreo o crawling**

Vamos a hablar de rastreo, o crawling más en profundidad.

El robot de búsqueda de Google, la araña, va pasando de una web a otra a través de esos enlaces y de esa manera rastrea Internet.

Lo hace de la misma manera dentro de

una página web: las páginas de una web se enlazan de una a otra y la araña va pasando de una página a otra para rastrear.

Por eso es importante la arquitectura de vuestro sitio web.

#### **¿Cómo es la arquitectura de una web?**

Una arquitectura típica es aquella en la que tenemos una página de inicio de la que cuelgan categorías, de las que colgarían subcategorías y finalmente las páginas de contenido, de producto o detalle.

Entre la página de inicio y la de detalle no hay más de 3 clics de profundidad. La idea es que vuestra web sea lo más plana posible.

Eso va a garantizar que pueda ser rastreada por la araña de Google correctamente.

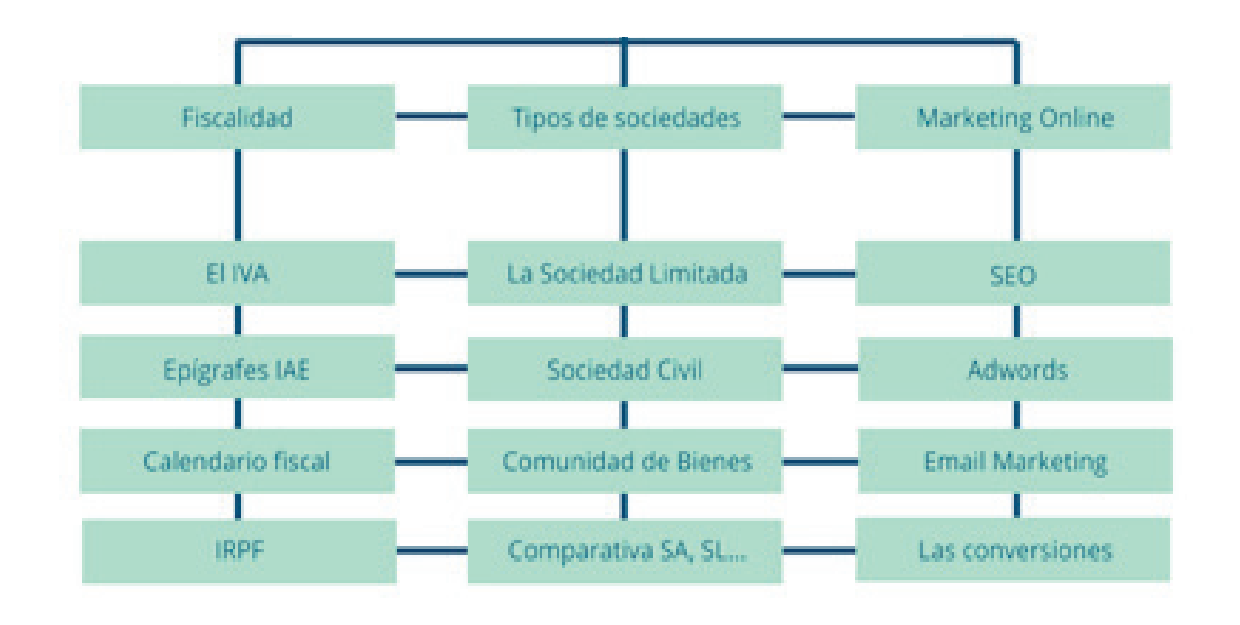

#### **El Link Juice**

Cada sitio web tiene una cantidad de líquido, por así decirlo, que se corresponde con la relevancia e importancia de ese sitio web.

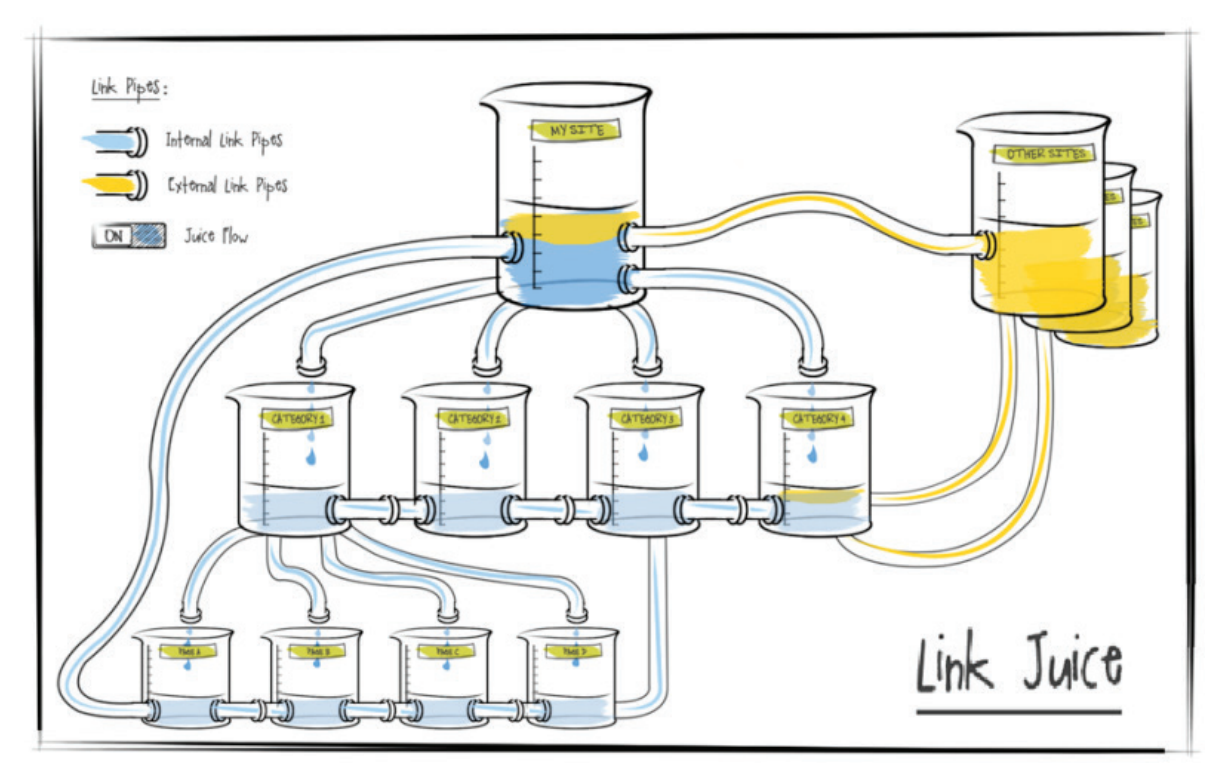

Las tuberías que hay entre los recipientes son los enlaces, bien desde webs externas o bien en la propia web mediante sus páginas.

Se enlazan mediante estas tuberías, que lo que hacen es pasar relevancia de una página a otra. Por eso tenemos que asegurarnos de que todas nuestras páginas estén enlazadas para que obtengan un poquito de relevancia.

Por esto es tan importante el enlazado interno.

#### **Entonces, ¿cómo enlazamos?**

Tendríamos un enlazado vertical, en el que desde la home enlazaríamos a categorías y desde categorías a subcategorías y desde éstas a los productos.

Después tendríamos un enlazado horizontal que sería entre páginas del mismo nivel, y supondría enlazar páginas relevantes entre sí, como páginas de categorías entre sí, de detalle entre sí, etc.

Por ejemplo, una página de categoría "calcetines de deporte", tendría sentido enlazarla a la categoría "zapatillas de deporte".

**Debemos evitar los enlaces rotos**, que son páginas que ya no existen. Si mantenemos ese enlace, nos llevará a una página de error.

#### **La indexación**

La indexación es otra parte troncal del SEO. Lo primero que deberíamos hacer es una búsqueda en Google con el operador de búsqueda "site:" seguido de nuestro dominio.

Esto nos da una idea, primero, de que nuestra web se está indexando y segundo, tendríamos que revisar ese listado y ver que la home es la primera página que se indexa.

Si no es así, tendremos que ver si hay algún problema, o algún tipo de penalización, o no tenemos una arquitectura correcta, el enlazado interno es pobre, etc.

Este es el primer paso para la indexación. El segundo paso para la indexación es que debemos tener páginas únicas.

Y esto es algo que cualquier profesional del sector lleva tatuado: el contenido tiene que ser único y nuestras páginas tienen que ser únicas.

Es decir, cada contenido en una página única; no debemos duplicarlo.

Cada contenido debe tener un título único y una meta descripción única. En caso de que no pueda ser o que tengamos páginas en las que el contenido se repite o es muy muy similar, tendremos que usar los atributos canonical o no index.

El atributo Canonical se refiere a que ante dos páginas iguales va a decir cuál es la página que tiene el contenido original, mientras que la otra es indicada como una copia, pero lo sabemos y apuntamos a la original para que Google no las considere como páginas duplicadas.

Mediante el atributo no index le estamos diciendo a Google que no indexe una página cualquiera por la razón que sea.

#### **El Title**

**Se corresponde en los resultados de búsqueda con la parte más destacada del snippet de búsqueda**. Tenéis que tener en cuenta que hay gente que entra en Google y solo lee los títulos, entonces es lo que tenemos que trabajar más.

La longitud es de 65-70 caracteres, y si nos pasamos, Google cortará y mostrará tres puntos suspensivos.

La misión que tiene el título es la de describir de forma precisa de qué va la página, tanto para los usuarios como para los motores de búsqueda, usando palabras clave que los usuarios puedan utilizar cuando hacen búsquedas.

#### **La Metadescription**

La meta description se corresponde en este caso con el texto que hay debajo de la URL en el resultado de búsqueda.

Hasta hace unos meses, debía tener menos de 160 caracteres. **Actualmente, habréis podido notar cómo Google está comenzando a mostrar meta descripciones de hasta 300 palabras**.

Tiene que describir de forma precisa la página a los usuarios que realizan la búsqueda y debe contener la palabra clave que los usuarios puedan utilizar.

Es importante porque si aquí hubiese una palabra clave que el usuario ha buscado se mostraría en negrita y habría más probabilidades de que clicasen.

#### **El encabezado o headers**

Otro de los puntos importantes para la indexación son los encabezados. Van desde el H1 hasta el H6, y van en relación a su importancia.

#### **Indican al motor de búsqueda cómo se estructura el contenido de la página** y

usando los encabezados vamos a hacerlo de forma más fácil.

Hay que usar frases cortas y concisas y deben describir con precisión el texto que hay debajo de la etiqueta de encabezado.

El H1 es la etiqueta más importante y no puede haber más de uno en todo el texto, de las demás sí puede haber más.

#### **La optimización de imágenes**

Las imágenes, además de dar un aspecto más atractivo al contenido, ayudan al posicionamiento.

Debemos tener en cuenta que el nombre del archivo debería incluir palabras clave y ser descriptivo.

Además, deben incluir un texto alternativo donde explicamos qué muestra la imagen. Este texto alternativo es el que se muestra cuando la imagen no carga.

Otro punto muy importante es que las imágenes no tienen que ser muy pesadas, para hacer que la carga de la página sea más rápida.

### **EL KEYWORD SEARCHING**

En principio, cuando iniciamos nuestra página web el principal objetivo de esta es obtener el mayor número de visitas y usuarios, pero debemos tener en cuenta que en Internet no todos los usuarios responden a un mismo perfil, ya que hay usuarios que buscan información, otros buscan productos para comprarlos, etc.

Así, esos diferentes tipos de perfiles nos hacen plantearnos que a la hora de buscar palabras clave debemos seleccionar aquellas que capten el tipo de usuario objetivo que nos interese para que entre en nuestra página web.

Otra ventaja del keyword searching es el **poder predecir los cambios que se producen en el mercado**, porque no siempre los usuarios buscan lo mismo ni están de moda las mismas cosas.

Si estás comenzando en esto, lo más recomendable es usar herramientas tales como el Planificador de Palabras Clave de Google o Google Trends.

#### **¿Cómo seleccionar esa serie de palabras clave que nos interesen y saber el valor que tiene una palabra clave?**

Muchas veces, un truco muy útil que se usa mucho es probar esas palabras clave en el buscador de Google y ver si aparecen anuncios en la parte superior e inferior.

De haberlos, dicha keyword es relevante y convierte, por lo que es interesante para que los usuarios entren en nuestra página web. No es el truco más sofisticado del mundo, pero funciona.

La imagen que vemos en la página siguiente es de las más importantes del Keyword Searching, y por ello conviene entenderla bien.

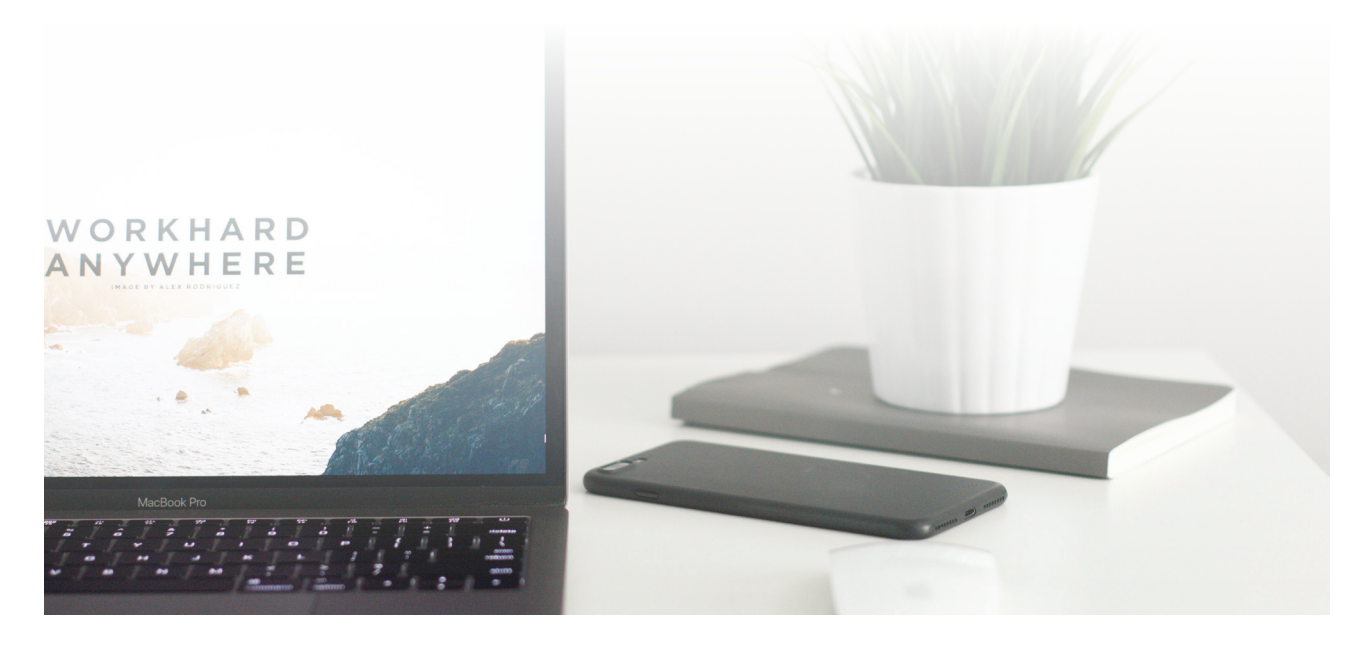

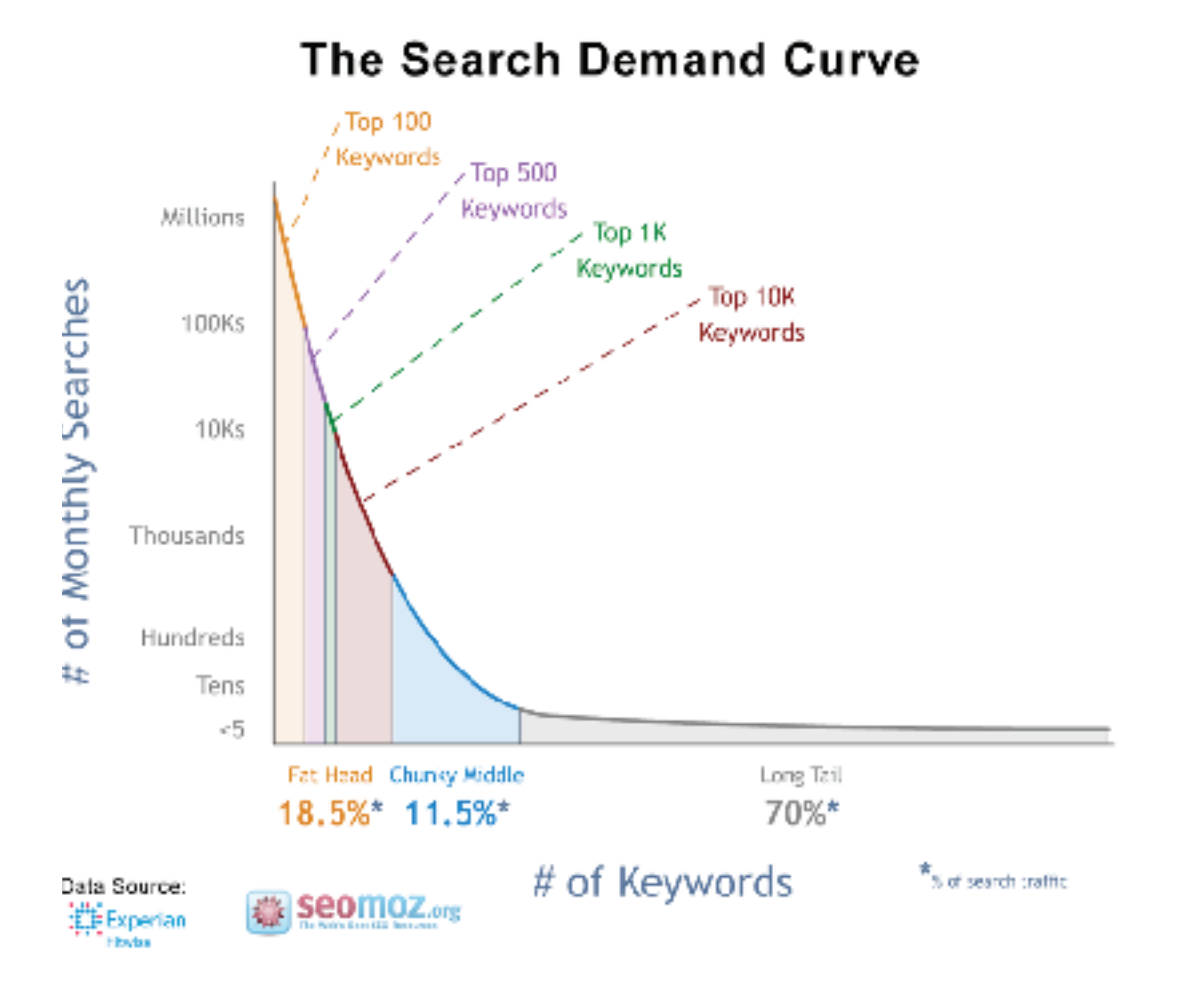

En el eje horizontal tendríamos el tanto por ciento de tráfico de búsqueda, es decir, el tráfico que se genera cuando alguien busca algo en un buscador y accede a una página web.

En el eje vertical tenemos las palabras clave agrupadas por el número de búsquedas mensuales.

Por ejemplo, tendremos las palabras clave que se buscan millones, miles y cientos de veces.

Entonces, en lo que debemos de fijarnos es que las keywords que se buscan entre 300 y 500 veces mensuales hasta las que se buscan las que obtienen millones, solamente representan el 18,5% del tráfico total de búsqueda, es decir, una parte muy pequeña, por lo que es muy importante fijarse en lo que se denomina "Long tail", que son búsquedas muy específicas que no se suelen repetir demasiado, y que generan un mayor tráfico en Internet.

Nunca debemos perder de vista ese Long tail y debemos tenerlo en cuenta cuando hagamos nuestra búsqueda de palabras clave.

Por ejemplo, si un usuario entra en Google y busca "Zapatillas", ni nosotros ni el buscador sabe si el usuario quiere información sobre el creador de las zapatillas o quiere información sobre unas en concreto o directamente quiere comprarlas.

Eso es lo que ocurre con las búsquedas genéricas, por lo que, si el usuario introduce más palabras, como "Zapatillas running Adidas".

Esa búsqueda es mucho más específica y nos da una idea más precisa del perfil de usuario, por lo que convertirá mucho más

## **LA BÚSQUEDA SEMÁNTICA**

arrojen serán mucho más precisos.

fácilmente, ya que los resultados que se le

En resumen, no siempre conviene tener las KW que más búsquedas tienen, sino aquellas que puedan atraer un tráfico más cualificado.

Aunque su introducción fue hace ya un par de años, sigue evolucionando.

La evolución es clara: **antes buscábamos casi exclusivamente desde ordenadores de sobremesa, mientras que hoy en día lo más normal es hacer consultas y preguntas a través de nuestros smartphones**, tablets, etc.

Incluso no hace falta que las hagamos escribiendo, sino que utilizamos a los asistentes como Siri o Cortana.

¿Qué cambia? Efectivamente, la forma en la que hacemos nuestras consultas, ya que le vamos a preguntar a Google igual que lo haríamos a un amigo.

Antes, los SEOs identificaban palabras clave interesantes y las introducían en el contenido y en algunas etiquetas especiales de HTML para posicionar por esa KW.

Pero en una de las actualizaciones más grandes del algoritmo de Google, Hummingbird (o colibrí, en español) todo esto cambió, ya que se intenta comprender el contexto donde se encuentra nuestra palabra clave a través de una serie de parámetros como las palabras que hay alrededor de nuestra KW, cuántas veces se repiten, el tema del que hablan, etc.

Así, se intenta descifrar el contexto del contenido, porque así ayudamos al buscador para que nos muestre cuando realmente podamos dar respuestas a las consultas de los usuarios.

Imaginad que buscamos "Panda" en Google: podríamos obtener resultados del antivirus, del algoritmo de Google, del animal e incluso del Fiat Panda.

Dotando a nuestro contenido de un contexto mucho más preciso, ante una búsqueda como "Panda bambú", el buscador sabrá que se refiere al animal y si nuestro contenido está bien optimizado, nos mostrará.

## **EL LINK BUILDING**

El link building en sí mismo es la consecución de enlaces, internos y externos y requiere de una cierta creatividad por nuestra parte y sobre todo establecer relaciones con otras personas para enlazar y ser enlazados.

Antes de nada, debemos conocer los elementos de un enlace que utilizan los buscadores para valorarlos y darles una cierta relevancia o peso.

Tenemos varios elementos:

• **Popularidad global.** Cuando nos enlacen a nuestra página web desde una externa, si esa externa es muy popular a nivel global, tiene mucha más relevancia que si es desde una página que no es tan conocida.

• **Popularidad local**. Hace referencia a que es siempre mejor ser enlazados desde páginas web con las que compartamos temática.

• **Anchor text.** En la imagen tenemos un término subrayado con un cursor. Ese texto es el anchor text o texto ancla, que es muy importante ya que lo coge el algoritmo del buscador y lo tienen en cuenta para valorar el enlace.

Existen diferentes indicadores que definen la relevancia y la autoridad (o popularidad) de una página web.

Es conveniente conocer su significado y alcance, ya que nos ayudarán a tomar las mejores decisiones a la hora de llevar a cabo las diferentes técnicas SEO.

• **MOZ rank.** Es una métrica propia de MOZ y sirve para conocer cómo de popular es una web y se calcula en función de muchísimos parámetros. Este valor nos va a dar pistas sobre cómo va nuestra web y será muy útil cuando vayamos aplicando nuestra estrategia de Link Building, podremos ver si nuestros cambios van surtiendo efecto para bien o para mal.

• **Domain Authority.** Puntuación de 0 a 100, desarrollada por MOZ que predice cómo de bien va a posicionar una web en un motor de búsqueda para una palabra clave. Da una idea de la fiabilidad de un dominio a la hora de realizar una búsqueda.

Los enlaces externos o "backlinks" pueden ser orgánicos, es decir, creados de forma natural por otras webs que nos enlazan de forma natural (y que son los más beneficiosos, pero también los más laboriosos de conseguir) o artificiales.

Dentro de los enlaces artificiales entran las diferentes técnicas de linkbuilding que veremos a continuación:

La primera es que nuestros clientes nos enlacen. ¿Quién mejor que quienes han confiado en nosotros para enlazarnos en su web?

• Crear un blog de nuestra empresa con contenido informativo que capte usuarios que demandan información y luego los llevamos a nuestra web.

# **Érase una vez el Marketing Online**

# Conociendo el SEM Ju puja más rentable

# **CONOCIENDO EL SEM: TU PUJA MÁS RENTABLE**

La publicidad SEM (Search Engine Marketing) es una fantástica forma de darle visibilidad a tu negocio en internet, ya que se caracteriza por ser directa, controlable, flexible y a menudo muy eficaz. Todos estos rasgos te permiten hacer pruebas y eliminarlas rápidamente si no te funcionan.

# **¿QUÉ ES EL SEM? ¿Y EL PPC?**

SEM es el acrónimo de las palabras en inglés Search Engine Marketing. **Este término hace referencia a las campañas de anuncios de pago en los motores de búsqueda** (como Google, Bing, Yahoo…).

Sin embargo, la traducción literal de SEM es Marketing en Motores de Búsqueda; o sea, que cualquier acción de marketing en dichos motores, sea de pago o no, se considera SEM.

La forma de SEM más habitual es el PPC, que es el acrónimo de Pay Per Click. Es decir, el patrocinio de resultados de búsqueda pagados por cada clic de los usuarios en dicho anuncio.

En fin, intentando dejar de lado un poco los conceptos teórico-técnicos, el SEM consiste en un sistema de publicidad en los buscadores de internet basado en pujas, de manera que cuanto mayor sea la competencia, es decir, el número de anunciantes que quiere aparecer en un determinado espacio publicitario (por ejemplo, el resultado de búsqueda de una palabra clave determinada en un buscador), mayor será el coste.

**Es una vía complementaria al posicionamiento orgánico o SEO, bastante útil cuando se persigue conseguir visibilidad en poco tiempo**, por ejemplo cuando lanzamos un nuevo producto o cuando acabamos de salir al mercado.

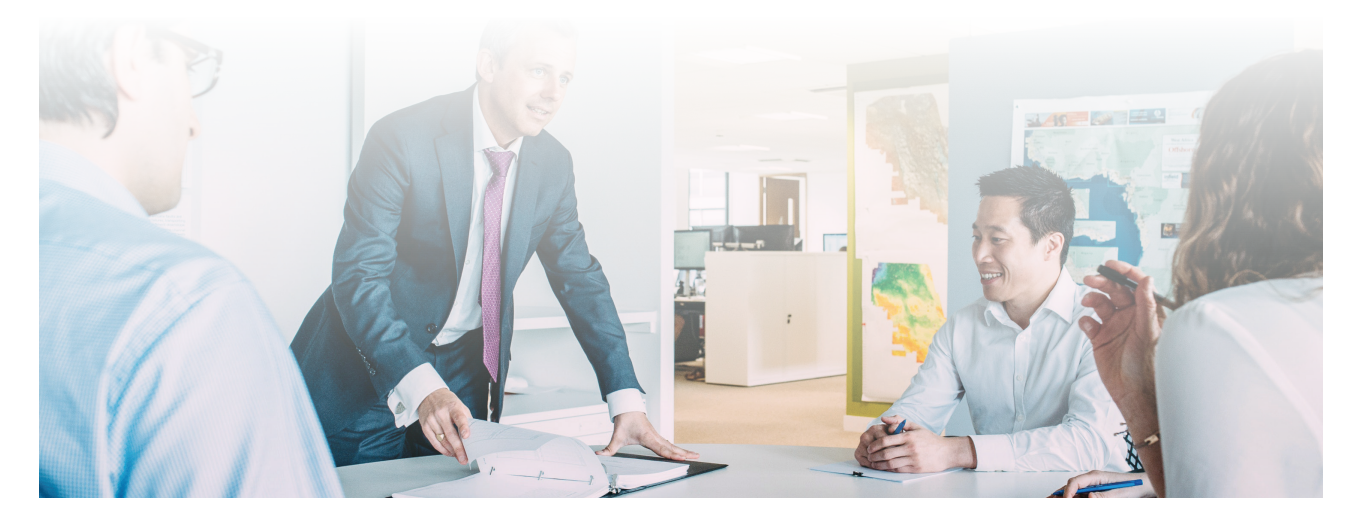

Al generalizarse, el coste de las pujas SEM ha ido subiendo hasta el punto de que, en bastantes sectores de actividad, especialmente si se compite directamente con grandes empresas, empieza a ser difícil rentabilizar las campañas.

En España Google concentra la mayor parte de acciones PPC, seguida de Facebook Ads, que con sus variantes, viene experimentando un interesante crecimiento en el mercado de la publicidad de pago.

# **¿QUÉ SON LOS ENLACES PATROCINADOS?**

**Los enlaces patrocinados son los anuncios de pago que aparecen en las listas de resultados de los buscadores** y las redes sociales, generalmente en el margen superior y en el lateral derecho, tras haber realizado una búsqueda con determinadas palabras clave.

Los enlaces patrocinados constituyen la base de las campañas de posicionamiento SEM (Search Engine Marketing) en buscadores.

Se caracterizan por su coste variable y sus sistemas de puja o subasta: el que más paga aparece antes.

Las principales herramientas del mercado son:

- Google Adwords.
- Facebook Ads.
- Yahoo Advertising.
	- Bing Ads.

# **¿QUÉ VENTAJAS OFRECE EL SEM A AUTÓNOMOS Y PYMES?**

• **Riesgo reducido**, ya que sólo se paga si se consigue resultados en forma de clics en los anuncios publicados.

• **Herramienta adaptable** a todo tipo de presupuestos y objetivos comerciales.

• Resultados que pueden llegar a ser muy efectivos en numerosos sectores como, por ejemplo, el turismo rural o los comercios y servicios especializados, de nicho.

• Competir en condiciones de igualdad con empresas mucho mayores.

- **Control detallado** y casi en tiempo real del resultado de las campañas publicitarias, con unas mediciones que no proporciona ningún canal de publicidad offline.
- Control del gasto de las campañas publicitarias en Internet, al poder limitar el presupuesto diario y el precio máximo a

pagar por clic.

• **Segmentación y dinamismo**: anuncios diferentes para distintos perfiles de clientes, adaptados en función de distintas palabras clave de búsqueda, procedencia de los clientes (georeferenciación), idiomas, sexo, gustos e, incluso, horas o días de la semana y comportamiento de búsqueda.

• Muy alto ROI o retorno de la inversión, si lo comparamos con otros medios masivos de publicidad tradicionales como la televisión o la radio.

# **GLOSARIO DE TÉRMINOS EN SEM**

Antes de empezar con el núcleo duro de este artículo convendría que le echaras un ojo a este glosario de términos relacionados con el SEM.

La mayoría son en inglés y, al principio, seguro que entiendes más bien poco pero conforme sigas leyendo se te irán aclarando las ideas:

• **CPC – PPC**: Coste Por Clic - Pago Por Clic.

• **CPC medio**: Coste Por Clic medio en periodo seleccionado, por todas las kw.

• **CPC máximo**: Coste Por Clic máximo a pagar (lo fija el anunciante)

- **CPM**: Coste Por Mil impresiones.
- **CPA**: Coste Por Adquisición.
- **CPL**: Coste Por Lead.
- **KW**: Palabra Clave (KeyWord)

**URL destino**: Url enlazada con el anuncio/kw.

• **Periodo seleccionado**: Espacio de tiempo sobre el que la herramienta muestra datos.

**CTR** (% de interacciones): Click Through Rate = clics/impresiones.

• **Clics**: Interacciones con el anuncio.

**Impresiones:** Veces visto el anuncio.

• **Tipo de red:** Búsquedas o Display.

• **Presupuesto diario**: Importe diario a consumir en clics de anuncios.

• **Presupuesto mensual**: Importe mensual destinado al pago de clics en anuncios Adwords.

• **Coste**: Importe total gastado en el período seleccionado.

**ID**: Identificador único de la cuenta.

• **Conversión**: Objetivo definido a lograr con las campañas, uno o varios.

• **Coste por conversión:** Coste total

/ número conversiones.

• **Conversiones**: Nº de Objetivos logrados.

• **Nivel de calidad**: Nivel de relevancia entre término de búsqueda del usuario y las KW + anuncios de la campaña.

• **Anunciante**: Competencia para la misma KW.

## **¿CÓMO FUNCIONA GOOGLE ADWORDS?**

Google Adwords es la herramienta de Google para la publicación y gestión de anuncios y enlaces patrocinados tanto en su motor de búsqueda como en su Red de Display.

Es crucial que conozcas cuál es el funcionamiento de Adwords antes de empezar a crear tu campaña. Así que ¡presta atención!

De forma muy básica podríamos decir que **el funcionamiento de Adwords se desarrolla en 4 fases:**

1. Tú Creas anuncios.

2. Los usuarios ven tu anuncio en Google.

3. Los usuarios clican en el anuncio, tú pagas por ello.

4. Consigues tráfico para tu web.

Estos anuncios pueden aparecer en la parte superior o en la parte inferior de la página de resultados de la Búsqueda de Google, junto a una etiqueta blanca de "Anuncios".

#### Pero, **¿por qué aparece un anuncio y no otros, y a qué se debe el orden de los que aparecen?**

Los anuncios se clasifican principalmente en función de su relevancia y utilidad para el usuario que ha realizado la búsqueda.

**Esta relevancia y utilidad se mide en función de la puja del pago por clic** (CPC) que hayas establecido y de la calidad de tu anuncio.

El CPC es una cifra; o sea, es un dato objetivo, pero la calidad del anuncio es algo mucho más relativo. Según Google el nivel de calidad de tu anuncio depende de 4 variables que debes intentar optimizar para alcanzar la mayor calidad:

• Relación entre el término de búsqueda del usuario, la palabra clave que hayas definido por la que aparece el anuncio y el texto del anuncio.

• Que cada palabra clave definida por ti tenga un anuncio "asignado" que mostrar cuando el usuario busque dicha keyword.

Buena trazabilidad, es decir; una landing page hacia la que se dirija el usuario cuando pinche en el anuncio que esté relacionada con el anuncio y la kw en cuestión, y sea de calidad, en contenido y for-

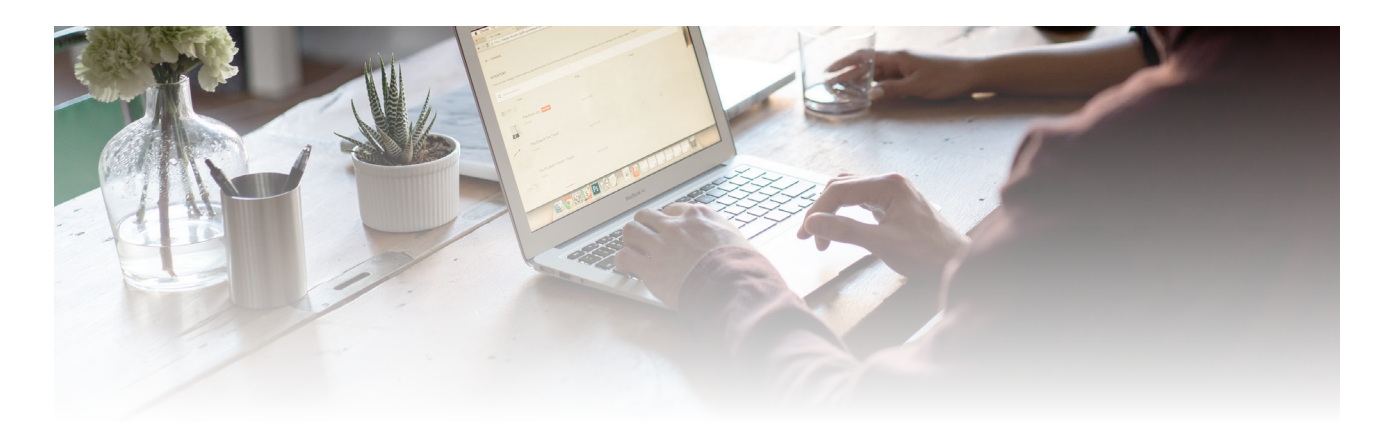

#### ma.

• El historial de tu cuenta. Cuánto más tiempo lleve activa tu cuenta de Adwords y mejores datos haya reportado, sobre todo en cuanto a CTR; mayor nivel de calidad conseguirá el anuncio.

Para abrir una cuenta en Adwords sólo necesitas una cuenta de email y un medio de pago que tendrá que ser validado por Google. Una vez configurada la cuenta, puedes comenzar a publicar anuncios.

No obstante, es recomendable seguir un minucioso proceso para optimizar al máximo nuestra inversión.

#### **Conoce a tus clientes**

Antes de comenzar a diseñar tu campaña debes definir a quién te vas a dirigir y reunir cierta información sobre sus hábitos en Internet.

- Palabras y frases que usan para hacer búsquedas online.
- Tipos de sitio web que visitan.
- Ubicación geográfica.

• Forma en la que prefieres ser contactado.

Esta información es sumamente importante ya que nos ayudará a establecer algunos aspectos básicos a la hora de diseñar nuestra campaña y conocer la competencia que hay en aquellas palabras claves en las que te interesa pujar:

- Las palabras clave que activarán los anuncios para que se muestren en los resultados de búsqueda.
- Los sitios web donde aparecerán los anuncios.
- Las ubicaciones geográficas en las que debe mostrarse el anuncio.
- Otra información adicional como un número de teléfono.

Para ello Adwords integra herramientas como el planificador de palabras clave que ayudan con todas estas tareas.

#### **Define tu presupuesto**

En segundo lugar, deberás decidir cuánto vas a invertir en tus campañas de publicidad SEM.

**Adwords permite establecer un presupuesto diario medio para cada campaña** basándose en los objetivos publicitarios y en el importe total que esté dispuesto a invertir cada día.

Recuerda que el presupuesto diario de la campaña se aplica a una sola campaña, no a todas las campañas de tu cuenta, aun-

que este presupuesto diario puede modificarse en cualquier momento.

**Adwords funciona mediante el sistema de pujas** y permite elegir entre varias opciones a la hora de cobrarte por tus anuncios: Coste por clic (CPC), Coste por mil impresiones (CPM) y Coste por Adquisición (CPA).

La mayoría de los anunciantes que empiezan con AdWords utiliza la estrategia de pujas de CPC.

Para evitar que tu presupuesto se agote demasiado rápido, lo ideal es configurar un CPC máximo por cada palabra clave por la que quieras posicionar tu anuncio, en vez de un CPC genérico para toda la campaña.

Éste representa el importe máximo que está dispuesto a pagar por un clic en tu anuncio que ha posicionado por esa palabra clave en cuestión y, de hecho, lo máximo que pagarás es el mínimo necesario para mantener la posición de tu anuncio y los formatos mostrados con él.

#### **Organiza la cuenta y diseña tu campaña SEM**

Este es uno de los pasos más importantes para poder gestionar correctamente tus anuncios en Adwords.

#### **1. Estudio y selección de palabras clave**

En primer lugar, deberás realizar un estudio y selección de las palabras clave relacionadas con tu negocio, productos y servicios y por las cuales pujarás para po-

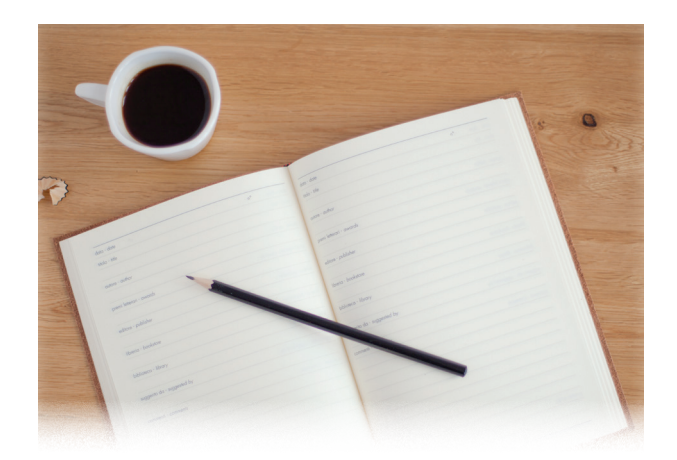

sicionar tus anuncios.

Recuerda que puedes ayudarte del Planificador de Palabras Clave con el que cuenta la propia herramienta y tendrás que tener en cuenta tanto el volumen de búsquedas como el CPC medio de cada keyword (que es variable en función de la competencia que exista por esa palabra clave).

#### **Pero lo más importante a la hora de seleccionar tus keywords es intentar pensar cómo harían la búsqueda de tu producto o servicio tus potenciales clientes.**

Dos elementos que te ayudarán a optimizar tus palabras clave y a mejorar el CPC son la concordancia de la palabra (amplia, de frase y exacta) así como las palabras clave negativas para que tus anuncios no se publiquen en búsquedas irrelevantes.

La concordancia de una palabra clave se configura añadiendo algunos símbolos, como vamos a poder observar en la imagen de la siguiente página:

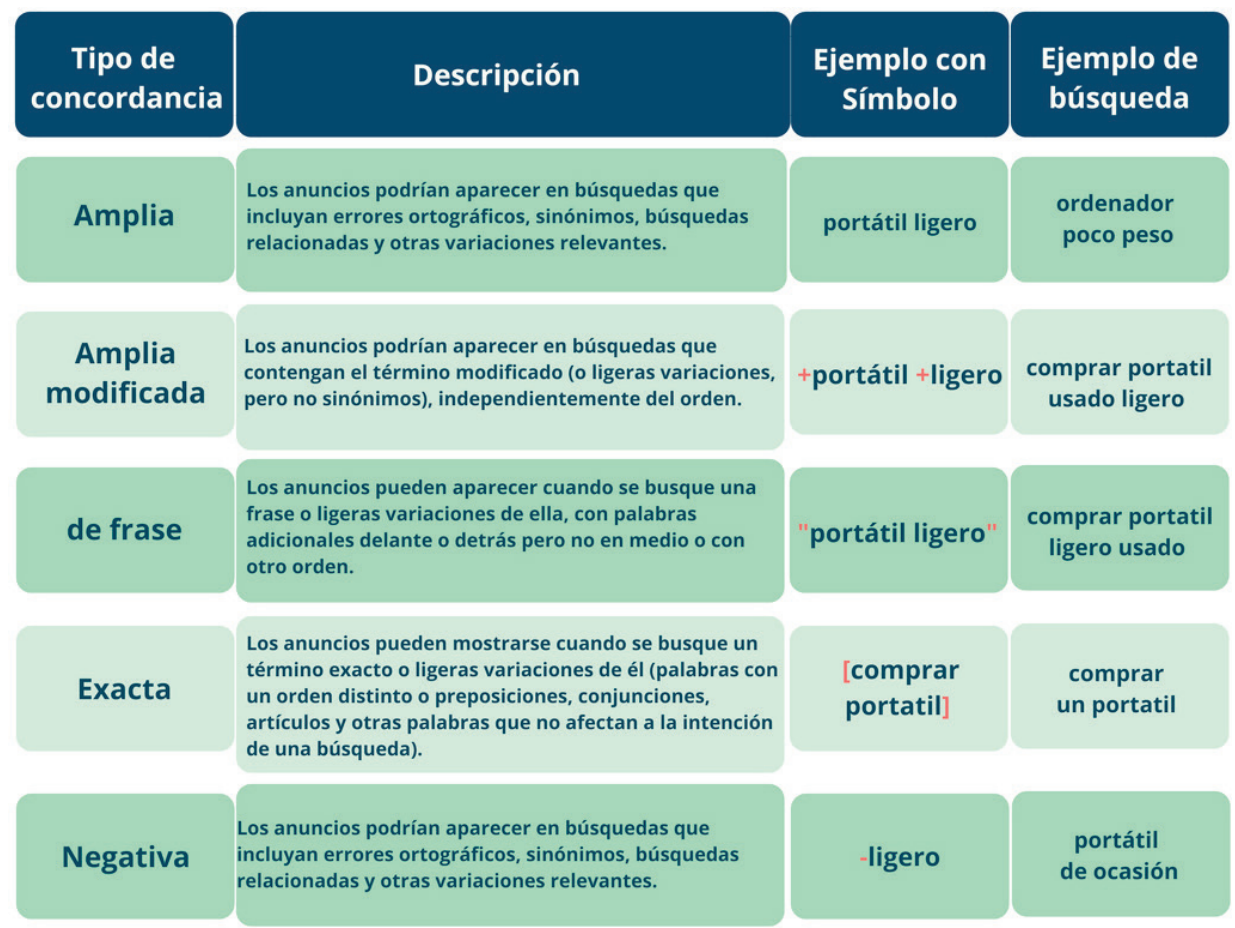

#### **2. Campañas y grupos de anuncios**

En segundo lugar, deberás "organizar tu cuenta" en campañas y grupos de anuncios. Deberás crear tantas campañas como productos o servicios distintos quieras promocionar.

A cada campaña se le asignarán, a su vez, tantos grupos de anuncios como sean necesarios.

¿Qué contiene un grupo de anuncios?

**Cada grupo de anuncios contiene los anuncios similares y las palabras o conjuntos de palabras** (keywords) necesarias para que esos anuncios se activen tras una búsqueda. Cada campaña está formada por varios grupos de anuncios.

Un grupo de anuncio sirve para segmentar tu campaña.

Los grupos de anuncios de una misma campaña tendrán la misma meta genérica de la campaña, pero, quizá, cada uno vaya dirigido a un público distinto, en un horario distinto, o con un objetivo concreto distinto.

Además, podrás crear campañas específicas para la red de Display de Google, que te permite insertar de manera segmentada enlaces patrocinados e incluso banners en los sitios colaboradores de Google que integran su publicidad.

Por ejemplo, en muchos grandes medio y en muchos blogs.

#### **3. Configuración de las campañas publicitarias**

A la hora de configurar cada campaña publicitaria, además del nombre identificativo de la misma, deberás tener en cuenta:

• Tipo de campaña: Determinará dónde se mostrará el anuncio (solo para la Red de Búsqueda, solo para la Red de Display o búsqueda con selección de Display) y el número de opciones que podremos configurar si elegimos entre una campaña "Estándar" o una campaña con "Todas las Funciones".

• Ubicaciones e idiomas.

• Tipos de dispositivos en los que podrá visualizarse.

• Extensiones de anuncios. Permiten incluir más información en los anuncios, como la información sobre la ubicación, enlaces que lleven a páginas de nuestro sitio web, el número de teléfono…

• Ofertas y presupuesto: Permite establecer manualmente las ofertas para los clics en sus anuncios o que AdWords lo haga automáticamente.

• Configuración avanzada. Establecer una fecha de inicio y de finalización de la campaña, elegir determinados días u horas de la semana para publicar los anuncios o mostrar los anuncios cuando es más probable que reciban clics o conversiones. muchos.

#### **4. Creación de anuncios**

rás crear los anuncios que la conformarán y elegir las palabras clave que activarán dichos anuncios.

Así, deberás redactar el texto del anuncio y elegir palabras clave relevantes, para lo que debes ponerte en la piel de tus clientes y tratar de averiguar cómo buscan en internet.

**Puedes introducir palabras clave negativas** para que tus anuncios no se publiquen en búsquedas irrelevantes.

También es muy importante redactar anuncios directos y atractivos, con ganchos comerciales que inciten a hacer clic y enlace con la sección de tu sitio web más adecuada para cada anuncio.

Una vez publicado, la posición que ocupará el anuncio en la lista de enlaces patrocinados dependerá, como se ha dicho antes, de:

• **El CPC Máximo**: El precio máximo que esté dispuesto a pagar por cada clic. Es un sistema de subasta, cuanto más alto se puja, mejor posición.

• **La Calidad del anuncio:** La calcula Google en función de la relevancia del anuncio para las palabras clave introducidas en la búsqueda por el usuario, el porcentaje de clics histórico del anuncio para esa palabra clave y el historial de todas las campañas del cliente.

Una vez configurada cada campaña, debe

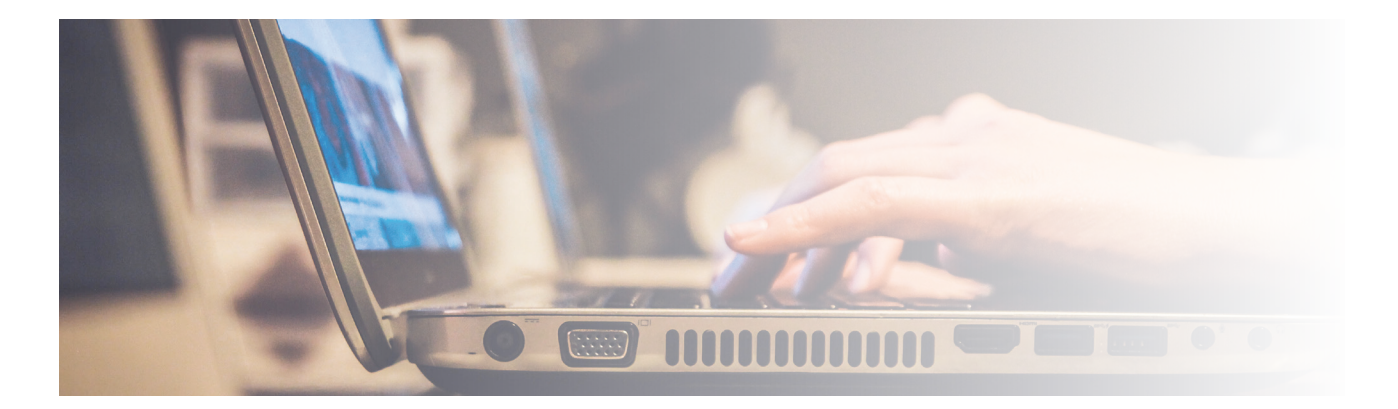

#### **Seguimiento y actualización de las campañas SEM**

El seguimiento de las campañas es fundamental para lograr optimizar al máximo nuestra inversión.

Analizando los resultados de cada campaña (número de impresiones, número de clics, dinero invertido, coste medio por clic y posición media de los anuncios) podrás detectar los ajustes convenientes para afinar los resultados, ya que en cualquier momento puedes modificar las características de tus campañas o grupos de anuncios: palabras clave, texto de los anuncios, máximo coste por clic, presupuesto diario y fechas y horas de publicación.

Además, **mediante la integración de Google Adwords y Google Analytics (herramienta gratuita también) se puede saber si se han cumplido los objetivos de conversión** después de que en un usuario haga clic en un anuncio (si ha comprado el producto, se ha suscrito al boletín informativo o ha rellenado un formulario para recibir más información).

Para ello, Google coloca una cookie temporal en su ordenador que permite seguir el rastro y medir mucho mejor el resultado de las campañas y el impacto en secciones concretas de tu sitio web.

### **OTRAS OPCIONES DE PUBLICIDAD**

#### **Ficha de empresa en Google my Business**

Es una plataforma más de Google que ofrece una gran oportunidad para los anunciantes locales, asociados a una ubicación geográfica específica, como ocurre con la mayoría de los autónomos de sectores como el comercio, la hostelería o el turismo.

Este anuncio se publica referenciado en el mapa que Google integra entre sus resultados de búsqueda.

Entre sus ventajas destaca el hecho de que permite ofrecer información sobre horarios, imágenes del establecimiento o de productos e incluso comentarios y referencias de clientes.

#### **Anuncios multimedia**

**También se pueden promocionar productos y servicios con anuncios de vídeo**, anuncios de imagen estáticos, anuncios para móviles, anuncios con contenido digital o aplicaciones, que resultan más atractivos en sitios web de la red.

de contenidos de Google que admiten este tipo de formato.

Este tipo de anuncios se encuadran dentro de lo que se denomina campaña de Display de Google Adwords. Este tipo de campañas son muy interesantes porque te permiten hacer retargeting o remarketing (según Google).

Y ¿qué es el retargeting? **El retargeting es una acción de marketing digital consistente en impactar en usuarios que ya han interactuado con tu marca a través de tu sitio web.**

Te ponemos un ejemplo: imagina que un usuario entra en tu web de ecommerce, observa varios productos, parece que se decide por uno y comienza el proceso de compra.

Pero cuando está en la pasarela de pago sale de la página y sigue navegando por otras webs.

Bien, pues en las siguientes webs que navegue, posiblemente, le aparecerán anuncios de tus productos en los que ha estado interesado.

Esto sirve para recordarle que sigues ahí; que tus productos están disponibles para él y, quizá, ahora, hasta con alguna rebaja o promoción.

Y**, ¿cómo se hace esto? A través de las famosas cookies** que rastrean los movimientos de cualquier usuario (salvo en algunos casos como en los que el usuario navegue de incógnito).

Esto es solo una introducción muy básica

a retargeting, pero da para un artículo exclusivo para ello.

#### **Anuncios en YouTube**

En estos momentos se puede usar cualquier formato de anuncio (gráfico, de vídeo y de texto) en diversas ubicaciones de YouTube, así como categorías de contenido específicas

Vamos a dejar unos cuantos datos que reflejan el potencial de YouTube como herramienta publicitaria para todos nosotros.

• **YouTube tiene más de mil millones de usuarios** y cada día esos usuarios ven mil millones de horas de vídeos, lo que supone miles de millones de visualizaciones.

• YouTube llega a muchas más personas con edades comprendidas entre los 18 y 34 años y los 18 y 49 años que cualquier cadena de TV por cable en Estados Unidos.

• Más de la mitad de las visualizaciones de YouTube proceden de dispositivos móviles..

Los anuncios que veremos en YouTube solamente podrán ser implementados en aquellos vídeos que hayan habilitado previamente la obtención de ingresos.

Los tipos de anuncio que podrás encontrar en YouTube son los siguientes:

• **Anuncios de Display**: Los anuncios de Display de YouTube no aparecen en dispositivos móviles, solo en ordenadores, y su ubicación está a la derecha del vídeo que estamos reproduciendo y justo encima de las sugerencias o de la lista de reproducción.

• **Anuncios saltables – TrueView in – stream:** Aunque leyendo el nombre del tipo de anuncio puede que no te suene demasiado, cuando avances un poco más sabrás de lo que te estamos hablando. Este tipo de anuncio es aquel que puedes saltar una vez han pasado 5 segundos de reproducción del mismo.

• **Anuncios que no es posible saltar:** También existen anuncios que no es posible saltar. Para que un anuncio no sea saltable debe tener una duración máxima de 30 segundos.

• **Bumper Ads**: También son anuncios no saltables, pero con la diferencia de que estos tienen una duración de 6 segundos, aunque también pueden aparecer antes, durante y después de la visualización de un vídeo que veamos.

• **Anuncios TrueView in – search**: Este tipo de anuncios aparecen en función de los términos de búsqueda del usuario.
## Érase una vez el Marketing Online

## 10 pasos para tu estrategia de Email Marketing

## **TU ESTRATEGIA DE EMAIL MARKETING EN 10 PASOS**

El email marketing es el envío masivo de correos electrónico a un conjunto de contactos. Se trata de uno de los canales de comunicación más potentes, que nos permite llegar a un gran número de clientes con unos costes relativamente bajos.

Imagina poner un anuncio en televisión que llegara solo a las personas que a ti te interesan que lo visualicen, además a la hora que quieras y a un coste aproximado

de cinco o seis céntimos por impacto.

Brutal, ¿no? Pues el email marketing es capaz de moverse en estas circunstancias y datos, lo que le convierte en el medio de comunicación más eficaz y rentable que existe.

Solo un dato más: el email marketing convierte 3 veces más que las redes sociales.

## **¿CUÁLES SON LOS BENEFICIOS REALES DEL EMAIL MARKETING?**

• **Eficaz**: el email marketing realmente funciona. Tiene un alto ratio de conversión y una sorprendente capacidad de consecución de objetivos.

• **Económico**: hacer email marketing es asombrosamente barato. Enviar una newsletter o boletín de noticias, tiene unos costes muy inferiores a otros medios de comunicación.

• **Rapidez**: Es fácilmente automatizable y controlable con herramientas online. Una campaña de email marketing es más fácil de configurar que una campaña de marketing directo a direcciones físicas. La creación de una newsletter y su distribución posterior pueden hacerse forma inmediata.

permite que las acciones y envíos se hagan a las personas concretas a las que interesa que les llegue la información. Además, puedes segmentar y hacer cambios del contenido de un email según convenga. Así que, puedes enviar diferentes newsletters basados en atributo.

• **Medible**: con cualquier herramienta de envío masivo de emails puedes acceder a los datos y resultados de cada campaña de forma inmediata y en tiempo real. Conociendo el rendimiento de tus acciones podrás tomar decisiones al respecto para siguientes campañas.

• **Personalizable**: el email marketing

El Email Marketing también es conocido como permission marketing – en el caso de comunicarnos con clientes o potenciales clientes que han dado su permiso para ello –, que **nos ayuda a establecer una relación con nuestros prospectos**.

Lo que diferencia pues, y convierte el email marketing en permission marketing, es conseguir la autorización del usuario para comunicarnos con él.

## **¿VA A MORIR EL EMAIL MARKETING?**

Vale, no es oro todo lo que reluce, hay que reconocer que en los últimos años la eficacia del email se ha reducido debido a la saturación de la bandeja de entrada que tenemos todos los internautas y a los filtros automáticos de las carpetas de spam y promociones de los programas de correo, desde Gmail hasta Yahoo y Outlook.

Y la aparición de las plataformas colaborativas para reducir el uso de los emails en las empresas amenaza con seguir disminuyendo el uso del email en los próximos años. Pero desde luego, si muere, será una muerte lenta y va a tardar bastantes años.

Y atención, mientras tanto, una estrategia de email marketing bien implementada sigue ofreciendo resultados espectaculares para multitud de empresas. Y así va a seguir ocurriendo.

### **LA ESTRATEGIA DE EMAIL MARKETING**

Como cualquier otra acción de marketing, el envío masivo de emails también debe ser planificado. O sea, es necesario establecer una estrategia, fijar objetivos, definir acciones y asignar unos recursos.

La meta final de todo esto es conseguir elaborar una campaña de Email Marketing de éxito. Para ello es necesario seguir ciertas etapas que se presentan a continuación:

#### **Los objetivos de la campaña**

Para poder valorar el éxito es imprescin-

dible contar con objetivos claros. El éxito, por supuesto, será alcanzarlos. Si no tenemos objetivos claros es imposible tomar decisiones claras sobre lo que vamos a hacer.

A la hora de fijar objetivos suele utilizarse la **técnica de objetivos SMART:**

- Specific: Específico.
- Measurable: Medible.
- Attainable: Alcanzable.
- Relevant: Relevante.

Time-related: A cumplir en un tiempo definido.

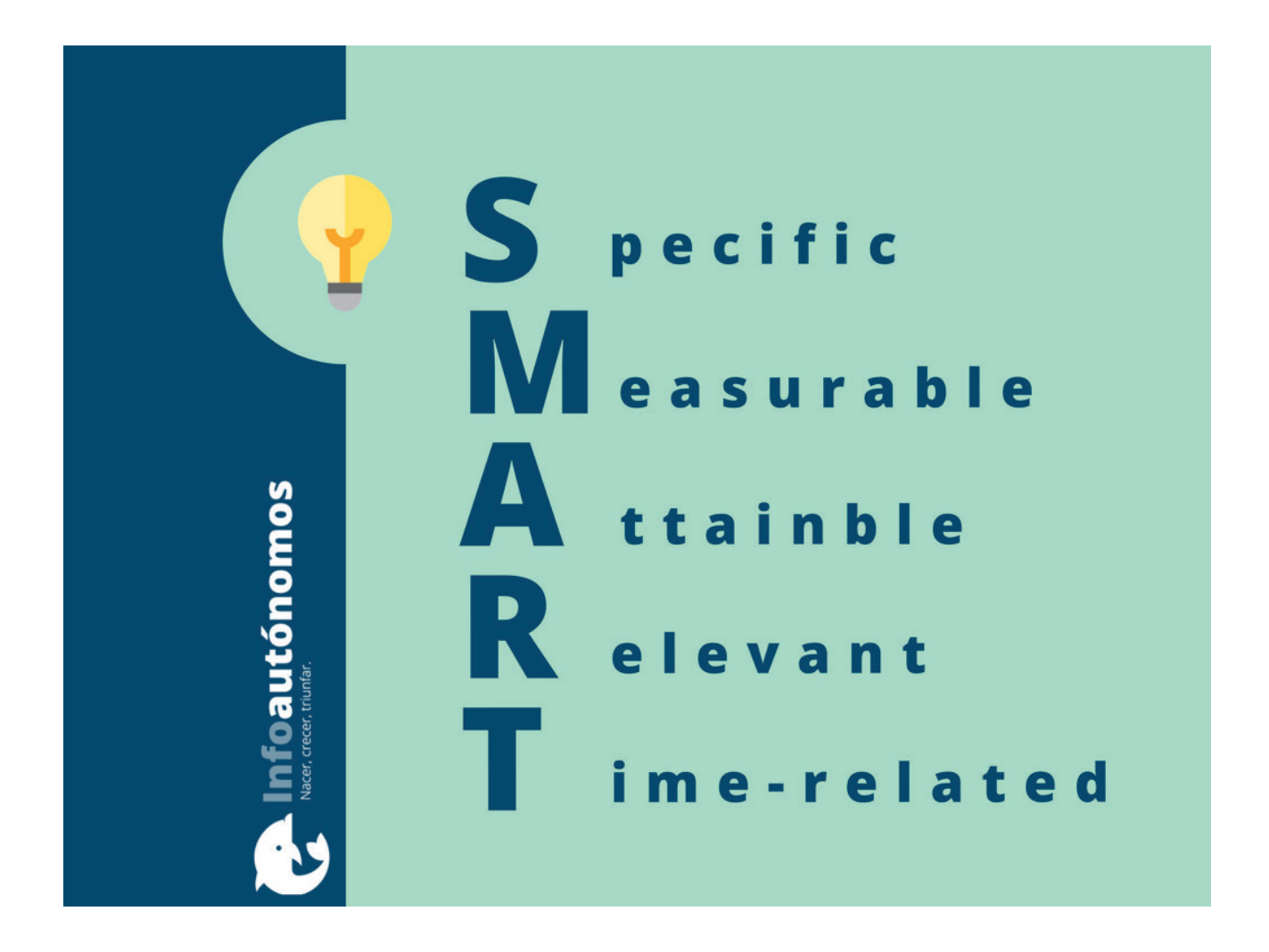

Los objetivos típicos que podemos desear alcanzar con una campaña de email marketing son retención de clientes, captación de nuevos clientes y trabajar el branding de la marca o empresa.

En este sentido, **un ejemplo de objetivo típico SMART sería: conseguir retener al 15% de los clientes que han hecho su compra en el mes anterior en un periodo de 6 meses.**

#### **¿Qué herramienta vas a utilizar?**

Existen muchas herramientas con las que puedes gestionar tus campañas de email marketing. Incluso puedes hacer los envíos desde tu propio gestor de correo electrónico, aunque esto no es recomendable.

Lo mejor es contratar un servicio de email marketing con una plataforma profesional de envíos masivos. Las hay de todos los tipos y precios, con distintos planes y funcionalidades.

Por ejemplo, Mailchimp, Acumbamail, MailRelay, Doppler, etc. Seguro que alguna se adapta a las circunstancias de tu negocio.

Cualquiera de estas plataformas te permitirá de manera sencilla: elegir una plantilla prediseñada, realizar el envío y, sobre todo, disponer de métricas automáticamente y de manera visual.

## **PÚBLICO AL QUE TE DIRIGES: LA BASE (DE DATOS) DE TU ESTRATEGIA**

Si nuestro objetivo está bien identificado y es SMART, muy posiblemente, el público objetivo al que te dirijas vaya determinado implícitamente en la definición del objetivo.

Por ejemplo, clientes que han comprado un artículo determinado en el último mes.

Así que el público, en general, es fácil de definir. Pero, **lo que no es tan fácil es identificar particularmente a cada una de las personas que pertenecen a este público receptor de emails**.

Para ello es importante tener una base de datos de calidad.

Ahora toca plantearse dos alternativas en cuanto a base de datos: crear tu propia base de datos o comprarla.

La decisión dependerá, en gran medida, de los objetivos definidos. Por ejemplo, si el objetivo es captar nuevos clientes, una base de datos externa puede valer (aunque siempre andándose con pies de plomo).

clientes y establecer una relación con ellos en el tiempo, a poder ser generando comunidad, entonces, parece obvio que la base de datos debe ser propia.

Sea como fuere, **siempre es más recomendable crear tu propia base de datos para que realmente sea de calidad**. Aunque, claro, esto conlleva un mayor esfuerzo. Pero, te aseguro que merece la pena.

Para aumentar más la calidad de la base de datos es importante que cuando hagas la captación de suscriptores los segmentes bien. Y esto no es tarea fácil, pues cuantos más campos tengan que rellenar los usuarios menos estarán dispuestos a suscribirse.

Te encuentras, pues, ante la dicotomía de tener menos suscriptores, pero más segmentados o a la inversa. Aquí, tú decides.

Ahora bien, ¿cómo capto a los suscriptores? Pues lo normal es a través de formularios de suscripción. Pero no basta con poner varios campos a rellenar y listo. Los formularios deben guardar cierta forma y deben ser atractivos.

Si por otro caso, el objetivo es retener

### **CONTENIDO: VALOR PARA EL CLIENTE**

Para tener clientes satisfechos debemos satisfacer sus necesidades. Esto parece obvio, pero ¿cuántas empresas no se preocupan de ello y sólo piensan en sus propias necesidades?

Debemos ponernos en la piel del cliente, y tener en cuenta cuáles son las motivaciones que impulsarán a nuestro cliente a reaccionar como deseamos.

Lo importante es ser capaz de transmitir el mensaje que queremos que el receptor reciba. Parece obvio, pero a veces es muy difícil llevarlo a la práctica.

Por otro lado, **en cuanto a diseño y creatividades, pueden ser atractivas, pero también pueden desviar la atención del lector**. Además, un abuso en el uso de imágenes puede llevarte a la bandeja de SPAM. ¡Cuidado con esto!

Así que, usa imágenes que le aporten valor y no imágenes vacías que no dicen nada. Lo aconsejable es usar imágenes si de verdad son necesarias, no por decoración o adorno.

Los contenidos de tus envíos dependerán de los objetivos a cumplir. Hay muchos tipos de contenidos, por ejemplo, noticias, ofertas, reviews, fotos, vídeos, storytelling, etc.

## **LA FRECUENCIA DE ENVÍOS**

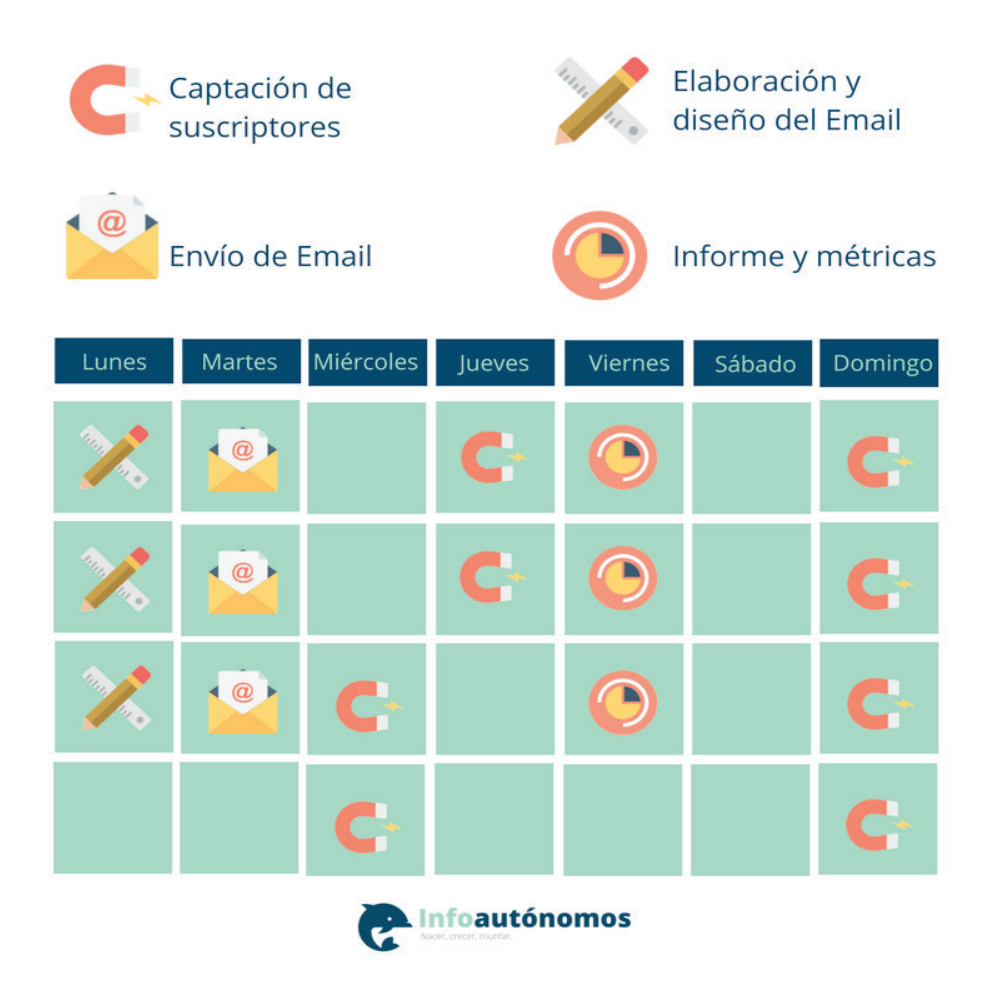

Una de las grandes decisiones que acompaña toda estrategia de email marketing es el momento de realizar los envíos.

El timing es crucial y depende del punto en el que se encuentra tu usuario dentro de lo que se conoce como el embudo de

#### conversión.

Lo aconsejable, en la mayoría de los casos, es enviar un email a la semana. No obstante, si no cuentas con contenido nuevo y de valor es preferible ampliar el periodo de frecuencia.

Muy importante, **no canses a la gente con envíos muy frecuentes y de poco valor** o conseguirás que la base de datos que tanto te ha costado conseguir se reduzca drásticamente.

Tampoco te tomes como una obligación hacer email Marketing, hazlo cuando realmente creas que puedes aportar valor al usuario, ya que esto, a su vez, te va a reportar un beneficio.

En este sentido, siempre es mejor apostar por calidad y menos frecuencia que por cantidad y más frecuencia.

Eso sí, no dejes tanto tiempo entre dos envíos que se olviden de quién eres. Trata de estar presente, pero sin llegar a ser molesto. Dicen que la virtud está en el término medio.

Lo ideal es organizarse y para ello es imprescindible crear tu propio plan de envíos.

Una especie de calendario en el que se marquen las acciones a realizar en la estrategia de Email Marketing,.

#### **EL ASUNTO DE LOS EMAILS**

Sin exagerar, el asunto es la piedra angular en la que se basa toda la estrategia de email marketing.

Parece un pequeño detalle sin importancia, pero **el asunto de tu envío es la clave para que los receptores del email lo abran,** así que trabaja con esmero el copywriting de tus envíos y elabora asuntos y titulares atractivos.

El asunto debe tener una serie de características para que triunfe. Pueden sonar a tópicos, pero trata de poner en práctica los siguientes consejos y verás como el rendimiento de tus campañas mejora:

• **Trata de ser original:** evita obviedades y asuntos demasiado asépticos.

• **Crea expectativa:** Cuenta algo de lo que se puede encontrar en el contenido, pero deja algo en el tintero para despertar la curiosidad del receptor del mensaje y que se vea incitado a abrir el mensaje. Así que sé misterioso, pero nunca crees falsas ilusiones. Siempre la verdad por delante.

• **Genera sensación de urgencia:** es una técnica muy efectiva para conseguir un ratio de apertura mayor. Solo lo importante es urgente y la gente solo abre emails que considera importantes.

**Incluye CTA:** esto es Call To Action o, en español, llamada a la acción. Incluye algún verbo que incite a receptor a llevar a cabo una acción determinada.

• **Utiliza partículas interrogativas**: si haces preguntas cuya respuesta despierte interés en el receptor conseguirás mejores rendimientos de apertura de tu campaña. ¿Cómo…? ¿Por qué…?

• **Trata de personalizar al máximo:** para conseguir esto es necesario que tengas bien segmentada tu base de datos. Si conoces al "dedillo" a los receptores del mensaje podrás incluir en el asunto elementos tan personales para ellos que conseguirás que se sientan identificados y abran el email.

¡Piensa que el asunto es lo primero que verán!

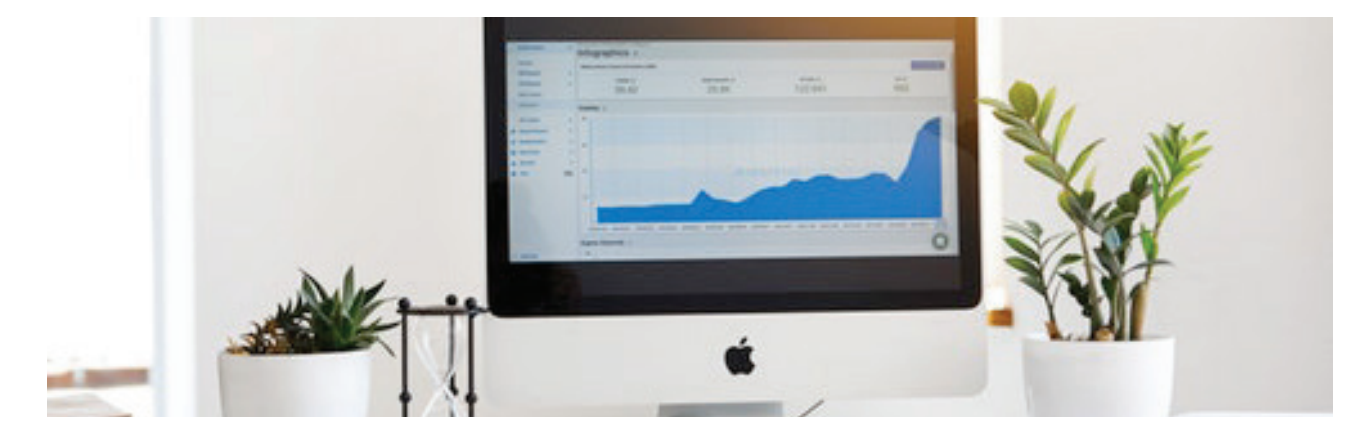

## **LA REALIZACIÓN DE TESTS A/B**

La mayoría de las herramientas de envíos masivos de email te permiten hacer un test A/B a una parte de tu base de datos.

Este tipo de Test te ofrece la posibilidad de **enviar la campaña solo a una muestra de la base de datos como prueba de reacción de los receptores ante dos modelos distintos**. Cada una de las versiones (A y B) se enviarán a cada una de las mitades de la muestra.

Las plataformas de emailing permiten testar tanto el asunto como el contenido del email, pudiendo elegir como campaña ganadora a la que más apertura o clics haya

#### tenido.

Después la propia herramienta te aportará un informe de resultados del test y tu decidirás qué modelo deseas que sea el definitivo para enviarlo al resto de la base de datos o, mejor incluso, la plataforma enviará de forma automática la campaña ganadora al grueso de la base de datos.

## **LA LANDING PAGE EN EL EMAIL MARKETING**

Toda la estrategia de email marketing va dirigida a cumplir cierto objetivo, y normalmente este objetivo va más allá que la apertura de un email o el clic en su contenido.

Así, siguiendo el ejemplo, si el objetivo es fidelizar al cliente que ha realizado una compra, no se cumplirá hasta que haga otra compra, al menos.

Esto no puede conseguirse con un simple email, sino que **es necesario que el usuario acceda a una web y realice un proceso completo de compra**.

Por ello, **la landing page es crucial**, ya que es el elemento que cierra el círculo de conversión de la estrategia.

Si fuera necesario, **monta una página específica para la campaña en cuestión que vaya dirigida a cautivar al segmento** de la base de datos al que te diriges y a la consecución del objetivo definido.

Haz una landing page sencilla, con formularios adecuados e indicaciones dirigidas a guiar al usuario por los pasos para lograr que cumpla con los objetivos fijados.

## **SEGUIMIENTO Y OPTIMIZACIÓN DE RESULTADOS**

Ten muy clara una cosa: lo que no se puede medir, no se puede mejorar. Por suerte, el email marketing te permite medir resultados en directo gracias a las herramientas de envíos masivos de emails.

De esta manera, podrás saber qué funciona y qué hay que mejorar.

Este es uno de los factores que hacen al Email Marketing una de las acciones de marketing y comunicación más potentes en la actualidad.

En cualquier campaña de emailing deberás seguir al menos las siguientes métricas:

• **Emails enviados** (cantidad y porcentaje)

• **Emails entregados** (cantidad y porcentaje): mide la calidad de la base de datos y la eficacia

• **Emails reenviados por el suscriptor** (cantidad): mide la viralidad obtenida con la acción

- **Aperturas conseguidas** (open rate): tasa de apertura de emails respecto de los enviados.
- **Aperturas únicas** (cantidad y porcentaje): personas que han visto el correo
- **Visitas**: se mide a través del número de clics realizados en el correo
	- **Leads** o ventas obtenidas.

• **Bajas realizadas y reportes de spam**: deberemos siempre controlar cómo evolucionan las bajas y qué factores influyen de forma más determinante ya que así también detectaremos el interés de nuestros suscriptores sobre los contenidos y ofertas que enviamos. Debemos tener especuial cuidado con el porcentaje de usuarios que nos reportan como spam, ya que ello puede suponer que la plataforma de envíos no quiera seguir trabajando con nosotros.

## **ASPECTOS LEGALES**

Estos son algunos de los requisitos legales que debes contemplar en la aplicación de tus campañas de email marketing.

Las comunicaciones comerciales deben identificarse como tales, indicando al comienzo del mensaje las palabras "publicidad".

• **Está prohibido el envío previamente no solicitado** o no expresamente autorizado, salvo si existe una relación

• **La LOPD se aplica sobre todo para los datos personales en Listas de Correo,** pudiendo ser sancionados si no la cumplimos por la Agencia de Protección de Datos (APD).

Resumiendo, el uso del correo electrónico como herramienta de comunicación en el mundo digital es tan habitual y efectivo como antiguo.

Es un potente y barato medio de comuni-

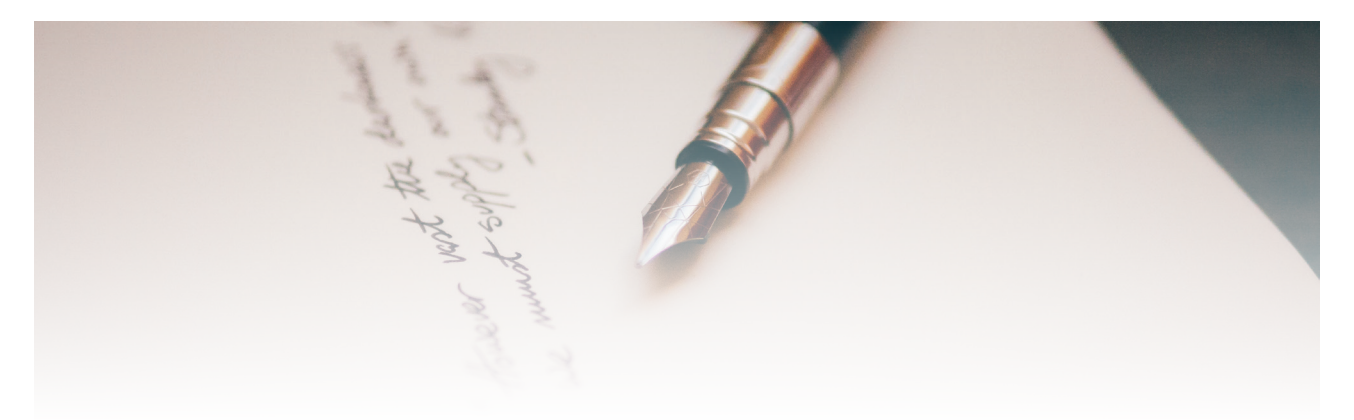

contractual previa y se hayan obtenido los datos de forma lícita o si son productos y servicios similares a los ya contratados.

• **El destinatario debe poder darse de baja de la lista con facilidad** y en cualquier momento, de manera gratuita. Debes incluir para ello un enlace al final de cada email que envíes.

carnos con nuestros clientes y nos facilita captar nuevos clientes, aunque debes garantizar contar con el permiso expreso de todos sus suscriptores.

En caso contrario nuestros esfuerzos no darán resultados y nos exponemos a problemas legales importantes.

## Érase una vez el Marketing Online

Envío de una Newsletter Con Mailchimp

## **ENVÍO DE UNA NEWSLETTER CON MAILCHIMP**

Si en tu empresa todavía no haces e-mail marketing estás dejando escapar cientos de oportunidades para vender más.

Y es que el correo electrónico es uno de los medios de comunicación más efectivos para captar y fidelizar clientes, siempre que se utilice correctamente.

¿Por qué? Por tres razones principales: **es personalizable, no requiere inversión y permite medir los resultados**. Tres motivos de peso por los que queremos enseñarte con todo detalle cómo enviar una newsletter con MailChimp, una de las plataformas gratuitas más completas.

## **PRIMER PASO: REGÍSTRATE EN MAILCHIMP**

Para poder utilizar Mailchimp es necesario que te crees una cuenta. El proceso realmente es muy simple. Solo tienes que entrar en la página web y hacer clic en "sign up free".

Mailchimp te enviará rápidamente un correo electrónico para verificar tu cuenta. Cuando te llegue, simplemente, haz clic en "activar".

Después de eso, la página te solicitará algunos datos extra: nombre y apellidos, nombre de tu negocio, página web, etc. Rellénalos todos y, una vez que hayas acabado, verás que la plataforma te da la posibilidad de suscribirte a dos newsletters.

Uno semanal especializado en comercio electrónico y otro en el que recibirás consejos para conocer mejor el funcionamiento de la herramienta. Este segundo puede

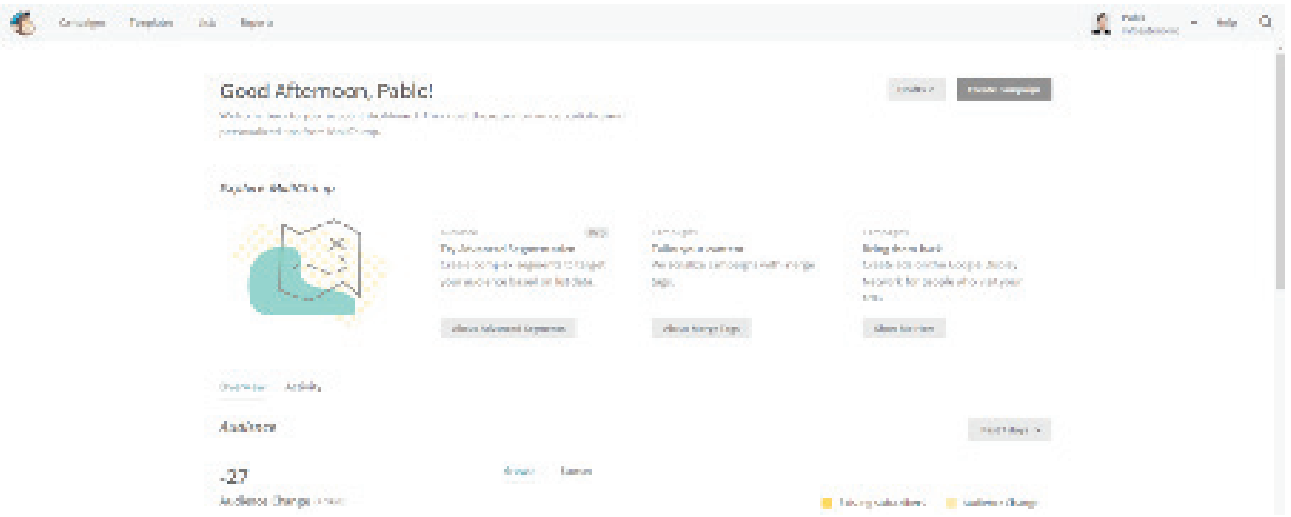

resultar especialmente interesante para ti que acabas de comenzar.

critorio en el que tienes a tu disposición todas las funcionalidades posibles: desde los ajustes a las diferentes acciones.

Ya con tu cuenta activa, llegarás a un es-

## **SEGUNDO PASO: CREA UNA LISTA**

Ya tienes una cuenta en Mailchimp, pero te falta lo más importante: los suscriptores a los que enviar tus correos.

Si hasta ahora no tenías ninguna base de datos creada en tu empresa, esta será la excusa perfecta para ponerte manos a la obra.

Ten en cuenta que **la herramienta prohíbe expresamente "realizar envíos a listas de terceros, compradas o alquiladas"**. Es decir, que tendrás que comenzar con los contactos que ya tengas de clientes, proveedores, empleados y profesionales que hayas conocido en networkings.

1. En el Dashboard, vamos a "Lists" y **le damos a "Create a list".**

2. Te aparecerá un **formulario en el que debes incluir el título de la lista, la dirección desde la que se van a realizar los envíos y el nombre que quieres que vean los receptores**. En este punto también tienes la opción de decidir cuándo quieres recibir notificaciones: diariamente, cada vez que alguien se dé de alta o de baja, etc. Cuando acabes, guarda y continúa adelante.

3. El siguiente paso es **importar el listado de suscriptores**. Una de las grandes ventajas de Mailchimp es que da muchas alternativas y todas ellas son sencillas. Puedes importar un archivo .csv o .txt o, directamente, copiar y pegar desde Excel. Pero, además, la herramienta también te permite hacer la importación desde servicios en la nube como Google Drive. Elijas la alternativa que elijas no tiene ninguna complicación.

4. Tras esto, habrás acabado de crear tu primera lista, aunque posteriormente podrás añadir nuevos contactos importándolos o de forma manual. Otra opción muy interesante es que **puedes crear segmentos dentro cada una de las listas para hacer envíos mucho más personalizados.** Una acción que, sin duda, aumenta exponencialmente la eficacia del e-mail marketing.

#### **TERCER PASO: CAPTA NUEVOS SUSCRIPTORES**

Para captar a nuevos suscriptores de tu newsletter necesitas crear un formulario de registro, que puedas integrar posteriormente en tu sitio web para que las altas sean mucho mayores.

El proceso de creación es muy fácil, aunque conlleva tiempo, ya que, además del formulario, debes desarrollar todos los correos de respuesta: el agradecimiento, la bienvenida, la despedida, etc.

i. Build it. En esta sección puedes seleccionar los campos que quieres que contenga el formulario y redactar el mensaje de deseas que reciba tu interlocutor

ii. Design it. Mailchimp es una plataforma muy intuitiva, así que no te preocupes si no tienes conocimientos de diseño

porque no te harán falta. Si haces clic sobre cada uno de los campos se te mostra-

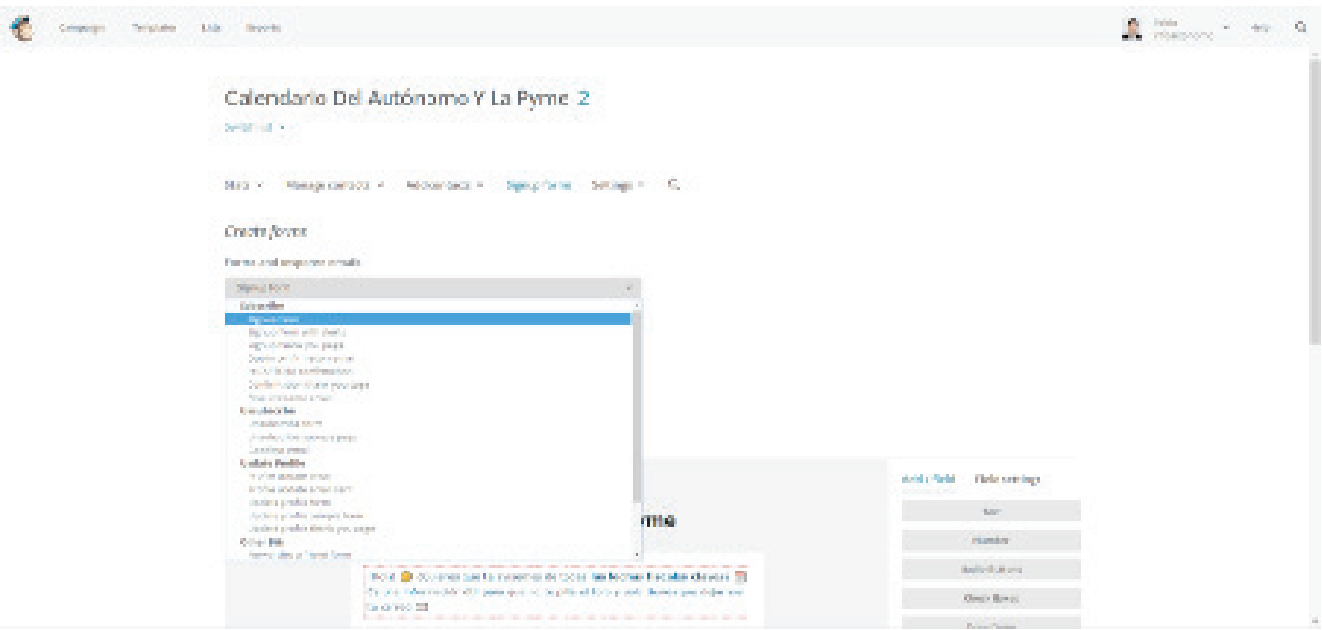

1. Dentro de tu lista, en el menú superior, tienes la opción **"sign up forms".** Haz clic en ella.

2. Para **personalizar** todos los tipos de formulario el proceso es el mismo. Tienes que completar estos tres apartados:

rá todo lo que puedes hacer: incluir imágenes, cambiar el contenido, añadir un texto de ayuda en cada uno de los campos, etc.

iii. Translate. Puedes traducir todos los mensajes de Mailchimp (por defecto están en inglés). Es una funcionalidad muy útil, pero te recomiendo que hagas tu propia revisión.

## **ÚLTIMO PASO: CREA TU CAMPAÑA**

Ahora sí llegó el momento de la verdad. Ya lo tienes todo listo para poder enviar tu propia newsletter, así que haz clic en el apartado "campaign" del menú. Cuando estés dentro de la sección descubrirás que tienes tres alternativas:

• **Regular**. Hace referencia al envío de una newsletter normal.

• **Texto plano**. Permite hacer el envío sin diseño.

A/B Testing. Este modelo consiste en hacer un envío dos newsletters distintas, con títulos, remitentes, contenido u horas de envío diferentes al tanto por ciento de la lista que deseemos. Posteriormente, la que mejor funcione de las dos se envía al tanto por ciento restante.

• **Automated**. Es una opción para hacer envíos automatizados o crear flujos automatizados de emails.

En esta sección vamos a hablar de la campaña regular, que será la que utilices con mayor frecuencia. No obstante, el proceso es muy similar para los tres tipos, por lo que si aprendes uno de ellos podrás hacer todos los demás.

1. **Elige la lista a la que vas a realizar el envío**. Como he comentado en el apartado sobre los listados, también es posible seleccionar solo un segmento que ya tengas creado o que decidas crear en ese momento.

2. **Completa los datos de la campaña**. Habría que rellenar el nombre de la campaña, el asunto, el nombre y la dirección del remitente, etc.

3. **Elige la plantilla**. Mailchimp cuenta con diseños predeterminados, pero también puedes elaborar la plantilla tú mismo indicando la estructura que quieres seguir o subir alguna que hayas creado

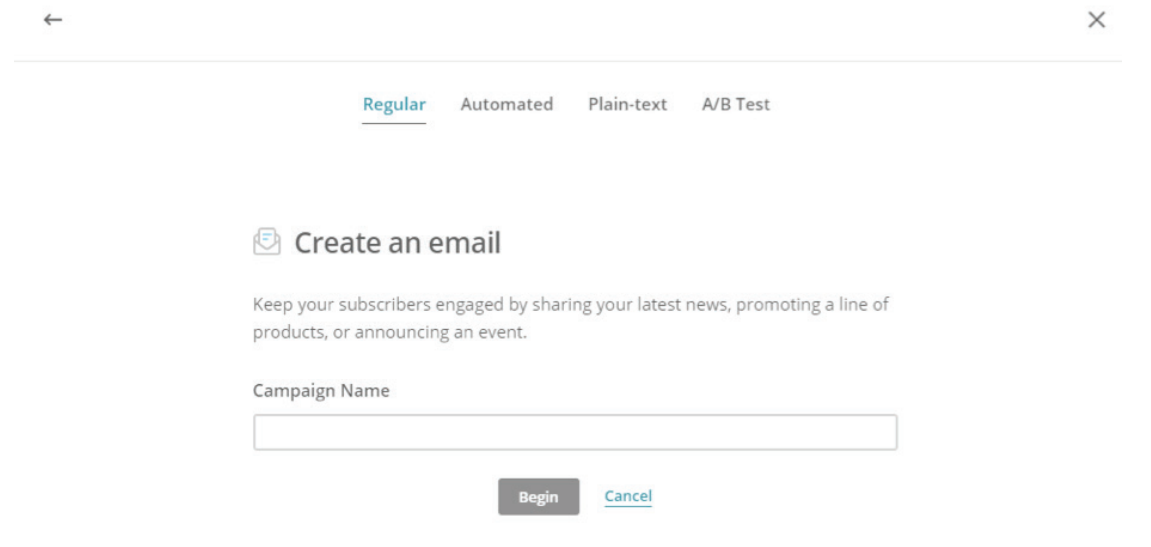

en código html, si eres profesional.

4. **Completa la plantilla con los datos e imágenes que quieras**. En la columna de la derecha tienes todas las opciones posibles: botones de redes sociales, cajas de texto, vídeo, etc. Además, en la pestaña de diseño puedes seleccionar los colores o el tipo de letra, entre otros aspectos de personalización.

5. **Haz un envío de prueba** a algún correo propio y revisa bien la newsletter final: ortografía, gramática, calidad de las imágenes, enlaces, etc.

¿Está todo listo? Haz clic en siguiente y después en "send".

## **¡Enhorabuena! ¡Ya has enviado tu primera campaña!**

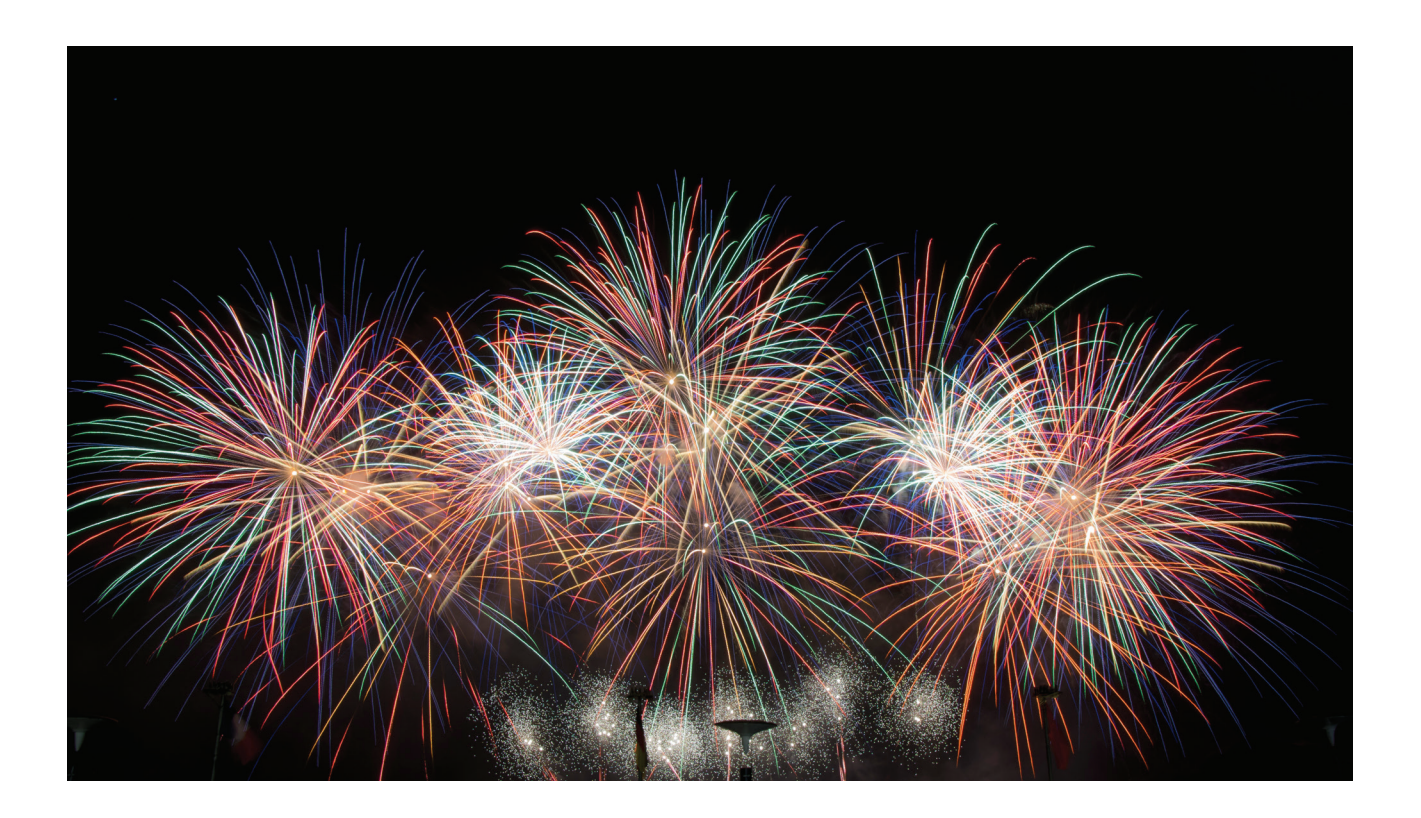

## Érase una vez el Marketing Online

## Estrategia de autónomos y pymes En Redes Sociales

## **ESTRATEGIA DE AUTÓNOMOS Y PYMES EN LAS REDES SOCIALES**

Las redes sociales vienen cambiando la manera de utilizar internet.

**Son una herramienta de comunicación con grandes posibilidades para los autónomos y las pymes que debes tener en cuenta en tu estrategia de marketing online.**

Las redes sociales están de moda, todo el mundo habla de ellas, en los últimos cinco años han tenido un crecimiento tan espectacular que están cambiando la forma de estar y navegar en internet, especialmente Facebook, Twitter e Instagram.

Su presencia en el mundo de los negocios es más que evidente, ya nos movemos en un mundo completamente digitalizado y social, por lo que tu empresa tiene que estar en las redes sociales.

La clave es saber **determinar qué tono y mensaje se utiliza en cada canal**, para diversificar y llegar a tu público objetivo.

En lo que todo el mundo coincide en su enorme potencial como herramienta de comunicación interactiva con los clientes y como soporte para el comercio electrónico, debido a su capacidad viral y de influencia en las decisiones de compra de los consumidores, que pueden apoyarse a través de las redes en los consejos de sus conocidos o de otros consumidores como ellos.

De ahí que la presencia en redes sociales se haya convertido rápidamente en un elemento relevante de las estrategias de comunicación y fidelización, así como en las técnicas de estudio de mercado y análisis de clientes.

Pero la presencia en las redes sociales es mucho más que eso al ofrecer una excelente oportunidad para relacionarte con otras personas con los mismos intereses o inquietudes que tú.

Constituye una buena ayuda para romper con la tradicional "soledad del autónomo", al ofrecerte la posibilidad de contactar de forma rápida con otros autónomos con los que compartir consejos y opiniones o con los que realizar colaboraciones profesionales.

La implantación de estas redes en la Sociedad de la Información y en el mercado es un hecho.

Tanto es así que cualquier empresa que se precie posee perfiles en varias cuentas.

Esto se debe a la rentabilidad que pymes y autónomos obtienen en sus negocios a través de ellas, bien sea en captación de usuarios, incremento de ventas o visibilidad de marca.

#### Pero **¿cuál es el verdadero grado de implantación de las redes sociales entre los autónomos?**

Estos son los datos más significativos:

• El 94% de las pymes utilizan las re-

des sociales para su estrategia de marketing según datos del estudio estadounidense "Priming the economic engine". Además, el 91% ha conseguido aumentar notoriedad y el 61% conseguir nuevos clientes".

• Un 31% de los usuarios tienen más confianza en aquellas marcas que tienen perfiles en redes sociales, según la IAB.

• En 2018, Instagram está en el centro de la estrategia en Redes Sociales, Facebook se mantiene estable y Twitter pierde protagonismo. Cuidado con WhatsApp Business, recién entrada en el mercado y con buenas críticas por parte de empresas y usuarios.

• El 83% de las pymes recomiendan Twitter como herramienta de marketing eficaz según cifras del Estudio Nielsen en España.

• En frecuencia de uso, de acuerdo al estudio de IAB Spain destacan Whatsapp, Spotify y Facebook.

## **¿CUÁNDO LE INTERESA AL AUTÓNOMO ESTAR EN LAS REDES SOCIALES?**

Lo primero que como empresario o trabajador autónomo debes plantearte es si realmente te interesa estar en las redes sociales, teniendo en cuenta las características de tus clientes y el esfuerzo en tiempo y por tanto el coste que ello puede suponer.

Bien, pues la respuesta a la presencia en redes sociales será positiva cuando se den estas tres circunstancias:

La mayoría de tus clientes ac**tuales y potenciales utilicen cotidianamente internet y las redes sociales**, como ocurre con los jóvenes o con los adultos que han crecido en paralelo a internet.

• Estos clientes sean **lo suficientemente numerosos como para rentabi-** **lizar tu inversión en redes sociales**.

• **Cuando tengas capacidad para dedicar los recursos necesarios** (tu tiempo y/o dinero para contratar a alguien que te ayude) para tener una presencia acorde con tu negocio, tu estrategia de comunicación y las expectativas de tus clientes.

Y en 2017 se puede afirmar que la mayoría de los clientes de cualquier negocio están en las redes sociales, con lo que está claro, autónomos y pymes deben estar en redes sociales. La cuestión es cómo hacerlo.

Las grandes empresas contratan a "community manager, pero los autónomos generalmente no pueden permitírselo, así que tienen que hacer casi todo el trabajo ellos mismos.

Al principio necesitarás más tiempo, pero luego puede valer con un mínimo de 15 o 30 minutos diarios.

Dada tu limitación de tiempo debes escoger aquellas redes que más te interesan, bastará con 2 o 3, Facebook seguro y luego una o dos a elegir entre Twitter, Instagram, Linkedin o Youtube.

Dependerá del perfil de tus clientes, qué redes usen más y su preferencia por contenido en foto, video o texto.

En caso de que no cuentes con los recursos necesarios, nuestra recomendación es que al menos pruebes a crear una página de tu negocio en Facebook o Twitter, ya que ello te llevará al menos a familiarizarte con el medio y a no rezagarte respecto a tu competencia.

Se trata en este caso de conocer y experimentar un poco y sobre todo estar preparado para lo que pueda venir, no olvides que este mundo de las redes sociales está evolucionando cada día.

Y aunque algunos pronosticaban que iban a ser una burbuja, se están consolidando como nueva manera de acceder a contenido online y de comunicar con marcas y empresas.

## **PREPARA TU PLAN SOCIAL MEDIA**

Antes de nada, conviene que prepares un plan que te ayude a definir lo que quieres hacer en redes sociales y te sirva de guía. No te compliques, una o dos páginas contestando a los siguientes puntos puede ser suficiente:

• **Contenido**: ¡El contenido es el rey! Debes reflexionar sobre el contenido que vas a difundir. Es fundamental aportar contenido relevante y que en buen parte sea de producción propia. Para ello debes cuestionarte acerca de lo que tus clientes quieren saber de tu negocio y si les puedes aportar algo más,

• **Destinatarios y canal**: ¿A quién me voy a dirigir? ¿Cómo son mis destinatarios, generalmente mis clientes actuales y/o potenciales? ¿En qué canales están? ¿En cuales voy a estar yo?

• **Estilo de comunicación**: debes pensar en el tono y el lenguaje de los mensajes en cada soporte, así como el ritmo de publicación, evitando la posible saturación del usuario.

• **Objetivos**: los más comunes son la mejora de la atención al cliente, la captación de nuevos clientes a través del boca-oído, el branding, etc.

Debes tener paciencia, crecer lleva su tiempo y la constancia es fundamental. Es preferible estar en una única red social y hacerlo bien que estar en 4 y no hacerlo bien en ninguna.

Empieza por la que sea más interesante para tu negocio y con el tiempo valora ampliar a alguna más.

#### $\overline{a}$ **EL BLOG COMO PUNTO DE PARTIDA**

¿Eres capaz de crear corriente de opinión entre tus clientes y/o seguidores?

El blog es en ese caso tu herramienta de comunicación pues te permitirá dar tu opinión y recibir los comentarios de los que lo visiten además de generar contenido que se irá posicionando en la red. En realidad, un blog no es más que una ventana en las redes para publicar información.

Es un buen complemento para las redes sociales ya que desde ellas podrás referenciar y enlazar tus artículos o posts. Y el blog te permite mayor libertad al crear tus contenidos ya que podrás darle forma definiendo la longitud, el estilo, el diseño y los elementos multimedia que quieras añadir, siempre conviene incluir fotografías y videos para realzar el atractivo de tus artículos.

Gracias al software disponible en la nube (wordpress, blogger …), llevar tu propio blog es relativamente sencillo y económico.

El problema es ser constante e introducir nuevos posts con frecuencia, de lo contrario su efecto puede ser negativo.

#### **Facebook para pymes y autónomos**

Para tener presencia en Facebook debes tener primero un perfil personal y después crear una página de empresa asociada.

Puedes encontrar información detallada en esta web de ayuda de facebook.

Algunos consejos de uso que debes tener en cuenta son:

• **Rellena el perfil** o página de información enlazándola con tu web y subiendo imágenes atractivas.

• **Debes determinar si vas a permitir la participación de los usuarios en la publicación de contenidos**. Si lo haces el trabajo será mayor, aunque la conversación que se genere también.

• **Publica con periodicidad contenidos en el muro** (las reseñas a tu blog pueden ser una buena opción). Lo normal es escribir un máximo de 3 o 4 posts diarios para no saturar.

• **Impulsa la creación de tu red de fans o amigos**, dándola a conocer tanto en el mundo online como en el offline. Ofrece promociones y concursos para usuarios de tu página de Facebook.

• **Valora la posibilidad de promocionar tus posts o tu empresa a través del sistema de publicidad de Facebook,** FB Ads, que está funcionando muy bien, dando buenos resultados a numerosos autónomos y pymes.

#### **Twitter para pymes y autónomos**

Se ha convertido en una herramienta de comunicación muy potente que está mejor preparada para ser aprovechada por las empresas y negocios.

#### **Y por los autónomos y pymes, claro, de hecho, el 25% ya lo utiliza.**

Facilita la comunicación en tiempo real y se utiliza mucho para recomendar o referenciar contenidos, dar difusión a eventos o comunicarse con los clientes, con la peculiaridad de que tiene un alto potencial viral gracias a la facilidad de reenviar los mensajes, llamados "tweets".

Así que cuando un mensaje es realmente novedoso o interesante, en pocos minutos puede llegar a cientos o miles de personas.

**En el lado negativo se percibe un riesgo de saturación** y de falta de relevancia en el momento en el que se acumulan cientos de tweets.

Algunos consejos de uso que debes tener en cuenta son:

• **Sigue a personas que realmente sean relevantes para tu negocio** y tus clientes. Y organizalos por listas según temáticas comunes.

**Utiliza el buscador** para ver qué se dice de ti o de temas que te interesan y participa con tweets relacionados.

• **Ofrece contenido de calidad**, tweets sobre contenidos que realmente sean interesantes.

• No te pases con el autobombo.

Unas dosis de humor y de imaginación siempre son muy bienvenidas.

#### **Instagram para pymes y autónomos**

Por su carácter visual está siendo utilizada por negocios en los que se genera un atractivo flujo de imágenes que compartir, por ejemplo, el comercio de moda, organización de eventos, turismo o empresas de decoración.

Antes de abrir una cuenta de Instagram para tu empresa deberías contestar a una serie de preguntas para determinar si este canal es el adecuado para tu organización.

Responde mentalmente a las siguientes preguntas para decidir si tu empresa necesita una cuenta corporativa en Instagram:

• ¿Puede ayudar a hacer más visibles mis productos?

• ¿Mejorará el valor de la marca a través de imágenes?

• ¿Tengo tiempo para mantenerla actualizada?

• ¿Sé cómo funciona?

**Una de las estrategias que mejor está funcionando a las empresas y marcas establecidas en Instagram son los stories**. Échales un ojo y mira cómo puedes aprovecharte de ellos.

De hecho, no hace falta tener una cuenta en Instagram si lo que queremos es hacer publicidad en ella. Bastaría con tenerla en Facebook. Ya sabes, Instagram pertenece a la gran F.

#### **WhatsApp Business**

Siempre se ha hablado de que las empresas iban a comenzar a contactar con los usuarios a través de WhatsApp, pero a muchos nos parecía una locura.

Estamos hablando de un canal a través del cual nosotros nos comunicamos con nuestros amigos y familia, y no lo concebimos como un canal para recibir comunicaciones publicitarias.

Por ello salió hace relativamente poco WhatsApp Business, que trata de paliar esta barrera de entrada.

Ya está disponible en la App Store / Play Store, así que no pierdes nada trasteando con ella un rato.

#### **LinkedIn para autónomos y pymes**

Se trata de una herramienta genuinamente laboral que se presenta perfecta para localizar clientes y darse a conocer, una técnica definida como social selling que el autónomo a día de hoy está empezando a incorporar en su estrategia de social media.

Es fundamental comprender que Linkedin no es sólo un lugar donde volcar el currículum sino también donde tener una inmensa red de contactos, conseguir recomendaciones y publicar contenidos, un lugar dónde labrarse una buena reputación online y crear tu marca personal.

Pero para conseguir todo ello hay que

crear un buen perfil desde el principio ¿cómo debería ser éste?

Básicamente uno que capte la atención con todos sus recursos, esto es, fotografía, título, resumen o experiencia. No te olvides del SEO; es fundamental que emplees palabras clave para identificar tu negocio-marca y posicionarla bien en buscadores.

El contenido también cuenta.

Dota a tu perfil de atractivo visual con todas las opciones multimedia de las que dispongas: imágenes, videos, infografías, presentaciones.

Además, procura darle dinamismo a tu página, consigue recomendaciones de terceros. Un error que comenten muchos autónomos es incluir el currículum y pensar que está todo hecho.

Tu perfil tiene que tener actividad. Publica, comparte y comenta artículos o informaciones periódicamente para ganar reputación y ampliar tu red de contactos.

#### **YouTube y el poder de lo audiovisual**

Ten en cuenta que el videomarketing contribuye al posicionamiento SEO y al engagement.

Otras de sus ventajas son el bajo coste de producción gracias a las nuevas tecnologías, la facilidad para compartir contenido, la diferenciación respecto a otras empresas o el hecho de que la visualización contribuye a que el usuario permanezca más tiempo en la página.

Pero antes de lanzarte a crear tu cuenta de empresa en Youtube y lanzar contenido sin ton ni son debes tener en cuenta dos factores principales:

• El público o target: Recuerda que el 88% de usuarios de entre 18 y 34 años ven videos con regularidad y que una gran parte de esas reproducciones se hacen desde dispositivos móviles, en concreto un 25% de las visualizaciones mundiales. Con estos datos y el perfil de tu cliente deberás valorar si te merece la pena optar por el videomarketing en Youtube.

• El tipo de video más acorde con tus productos. El mensaje que se lanza a través de la imagen siempre será mucho más directo y atractivo que las palabras. Eso que tienes ganado.

Sin embargo, diseñar un videomarketing no es algo tan fácil como parece. El contenido debe ser creativo, pero también coherente con tu mensaje.

Puedes optar por diversas formas como la presentación de un servicio, el testimonio de un cliente o la introducción a tu empresa, pero procura siempre ser muy cercano a tu público pues en el videomarketing lo que mejor funciona es el storytelling.

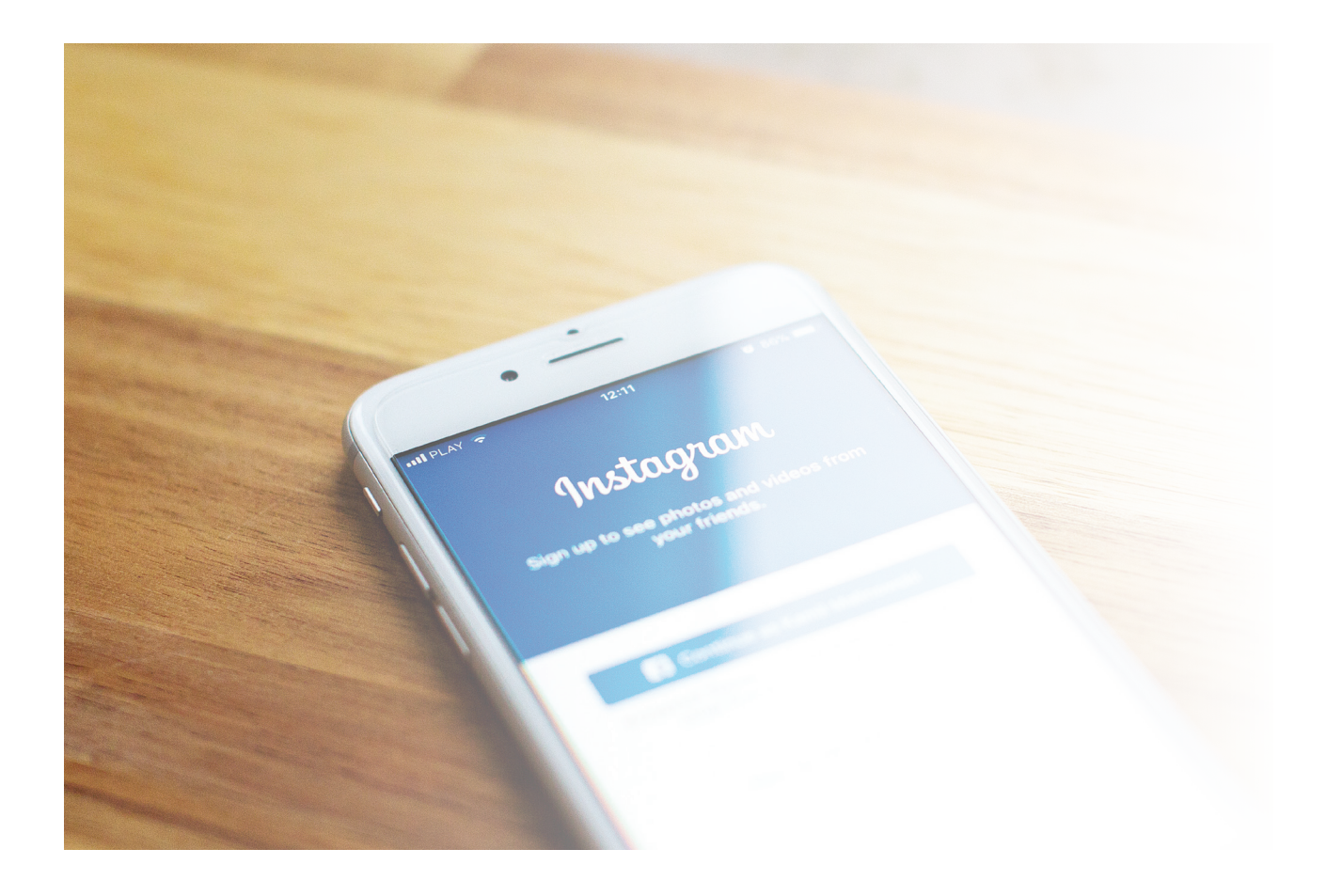

## Érase una vez el Marketing Online

# Cómo ganar dinero Con un Blog

## **CÓMO GANAR DINERO CON UN BLOG**

Conoce las diferentes alternativas que existen para ganar dinero con un blog y vivir de él. El primer paso es dejar de considerarlo como un hobby y empezar a verlo más como tu propia empresa.

Veamos las claves para que funcione y las diferentes opciones para sacarle rentabilidad: publicidad, afiliación, infoproductos y venta de servicios offline.

Hasta hace unos cuantos años, crearse un blog era lo más parecido a un pasatiempo. Una ventana abierta para hablarle al mundo sin más pretensiones.

Sin embargo, con el paso del tiempo y el despegue definitivo del marketing online las cosas han cambiado.

Ahora estos pequeños rincones virtuales tienen más adeptos que nunca y se han convertido en grandes negocios potenciales.

Si tú también quieres hacer de tu hobby o tus conocimientos profesionales una forma de vida y te preguntas cómo ganar dinero con un blog, sigue atento esta sección:

## **CLAVES DE UN BLOG DE ÉXITO**

Vivir de un blog es difícil, pero no imposible.

Si quieres sacar beneficio económico de tu blog vas a tener que trabajar mucho en él.

Ten en cuenta que la publicidad y los otros métodos que veremos más adelante para hacer rentable una web no funcionan si el producto es mediocre. Para alcanzar el éxito es fundamental conseguir que tu página sea la mejor. ¿Cómo?

Puedes comenzar con estas 5 recomendaciones:

#### **Despierta el interés**

Imaginemos que lo tuyo es la cocina y has decidido crear un blog de recetas. En estos momentos, hay miles de páginas en la red con la misma temática.

Así, que ¿por qué iba el público a entrar en la tuya y no en otras? A la hora de abrir un blog, debes analizar muy bien la materia.

Para eso, es importante que compruebes si hay una audiencia interesada y que ofrezcas algo diferente a los demás.

Volviendo al contenido sobre cocina, tendrías dos opciones:

• **Abrir un blog de recetas generalista y lograr que te lean porque eres el mejor.** Sería una buena alternativa, por ejemplo, para chefs de renombre que ya tienen una marca personal fuerte.

#### • **Abrir un blog dirigido a un nicho muy específico para el que todavía no se haya creado demasiado contenido.**

Hablaríamos en este caso de recetas especializadas en ciertos tipos de intolerancia alimentaria, en determinados productos o culturas.

#### **Crear una buena página web**

Con esto no nos referimos únicamente al diseño del blog.

En este punto, **es importante que elijas un buen dominio y gestor de contenido,** como Wordpress, que te permite trabajar con su sistema de plantillas y reducir tu dependencia de informáticos.

Además, debes intentar que sea una página escalable. Piensa que quizá en un tiempo quieras ampliar el blog e incluir una tienda online o diferentes idiomas.

#### **Cuida el posicionamiento**

Tienes que tener muy claro que cuantas más visitas seas capaz de conseguir, más facilidades tendrás para hacer rentable el blog.

Parte de tus esfuerzos deben volcarse en aumentar el tráfico a la web con un buen posicionamiento SEO en buscadores mediante palabras clave, redes sociales activas o el envío de newsletters.

Ahora bien, cada vez es más difícil competir en SEO así que si dispones de presupuesto, puedes optar por poner publicidad en Google, Facebook u otras redes sociales.

Esto te ayudará a que la difusión sea mayor y a que tu audiencia crezca más deprisa.

#### **Esfuérzate con el contenido**

En un blog el contenido lo es todo; el contenido es el rey. Con esto no hablamos únicamente de los textos (aquí tienes algunas recomendaciones para escribir bien), sino también de las imágenes, de los vídeos y de las infografías.

Cada vez hay más formatos en los que presentar la información y hay que saber sacarles partido.

En un blog, es necesario cumplir 3 reglas básicas para que el contenido funcione y enamore a la audiencia:

- Que tenga calidad.
- Que mantenga la periodicidad.
- Que sea original.

#### **Genera engagement**

Poco a poco debes ir creando tu embudo de ventas aplicando técnicas de marketing online.

Para ello, antes de ofrecer tus productos lo normal es ofrecer algún tipo de reclamo gratuito, los conocidos lead magnets (ebooks, webinars, otros recursos con gancho) para que los visitantes de tu blog se suscriban e ir construyendo una lista.

## **LAS OPCIONES PARA GANAR DINERO CON UN BLOG**

Ahora sí, vamos a ver cuáles son las vías para generar ingresos con un blog, una vez que cumplas todo lo anterior.

#### **La publicidad**

Seguramente es una de las opciones que más rápido te ha venido a la mente. No obstante, también es una de las menos interesantes, sobre todo cuando acabas de comenzar

El funcionamiento es el siguiente: **Google AdSense va a poner anuncios relacionados con el mismo tema en tu blog o vídeo de YouTube**. Cada vez que alguno de tus visitantes haga clic en la publicidad te proporciona ingresos.

Es decir, que a no ser que tengas un tráfico enorme o trabajes con un nicho muy específico, recibirás poco dinero al mes.

#### **El Marketing de Afiliación y los patrocinios**

La afiliación es una alternativa interesante, aunque algo compleja.

Este método consiste en recomendar a tu público algún producto o servicio relacionado con el tema que estás tratando en tu post.

Cuando alguno de los usuarios haga una compra a través de tu enlace, el proveedor te ingresará una comisión por ello.

Dicho así no parece demasiado difícil. Sin embargo, no puedes perder de vista que tu reputación está en juego.

Una mala recomendación puede llevarte a perder la confianza de muchos lectores, así que tienes que elegir muy bien qué merece la pena y qué no. La honestidad se premia.

En el caso de los patrocinios, el funcionamiento es más sencillo. Recibirás dinero simplemente por dar difusión en tu blog a una determinada marca, ya sea a través de un post, una infografía o cualquier otro recurso.

La parte complicada es conseguir que una empresa se interese en ti. Para eso, te hará falta tener una comunidad de seguidores lo suficientemente poderosa.

De ahí que en el apartado anterior hiciésemos tanto hincapié en la generación de tráfico.

#### **La venta de productos o servicios propios**

Esta es posiblemente la mejor opción. Para tener éxito, un bloguero debe convertirse en un emprendedor.

Si quieres ganar dinero de verdad vas a tener que convertirte en un empresario. Tal y como hemos señalado antes, siempre

hay que estar pensando en la rentabilidad que se puede extraer de cada acción que hagas con tu blog.

Los bloggers que viven de esta actividad reciben la mayor parte de sus ingresos mediante la venta de productos o servicios propios, los denominados infoproductos.

Es el caso de los cursos, los webinars, las guías o libros blancos, entre otros recursos. La idea es que tu blog acabe siendo el germen de una tienda online que aporte un elevado beneficio económico.

#### **Salto al mundo "offline"**

Internet nos abre a un sinfín de posibilidades, pero no puedes olvidarte del mundo físico. Cuando tengas una audiencia grande y fiel, sigue creciendo en el ámbito offline.

Organiza eventos, imparte formaciones y participa en conferencias. También puedes comenzar a vender productos físicos, como por ejemplo un libro en papel.

En definitiva, vivir de un blog es posible, siempre y cuando trabajes para él. Así que, si ese es tu propósito, deja de considerarlo un hobby y empieza a verlo como tu propia empresa. El cambio de mentalidad es el primer paso para llegar lejos.

## **Érase una vez el Marketing Online**

## Ventajas y soluciones El Marketing

automation

## **EL MARKETING AUTOMATION**

Te habrás dado cuenta de que las estrategias de comunicación y venta de las empresas han crecido mucho en número de tareas durante los últimos años: actualización de las redes sociales, captación de leads, gestión de la base de datos, e-mail marketing y mucho más.

Para hacer todo eso a mano es necesario dedicarle demasiadas horas. Por eso, han ido naciendo multitud de soluciones tecnológicas que tienen como objetivo la automatización del 'marketing'.

¡Pero ojo! No te confundas.

El 'Marketing Automation' no va de darle a un botón y conseguir grandes resultados. Esta es una técnica que forma parte de lo que se denomina 'Inbound Marketing' y que incluye muchísimos aspectos, como la creación del contenido, la analítica o la gestión de los perfiles sociales.

Con la automatización del 'marketing' lo que se hace es integrar en un software tecnológico las acciones para que sea posible agilizarlas.

Sin embargo, no todo se puede automatizar.

Si quieres tener éxito en las comunicaciones con tus clientes y suscriptores, a través del medio que sea, vas a necesitar una buena estrategia y un contenido relevante. Las soluciones tecnológicas solo te ayudarán a implementar lo que previamente tú hayas diseñado.

#### **EJEMPLO DE MARKETING AUTOMATION**

Seguro que alguna vez has comprado en Amazon.

¿Te has fijado en que siempre te envían sugerencias muy, pero que muy acertadas?

Obviamente, no hay alguien observando tu comportamiento constantemente y poniéndose en contacto contigo cada cierto tiempo.

Detrás de esas comunicaciones, hay una estrategia de 'Marketing Automation' perfectamente implementada.

Todo empieza cuando alguien cede su correo electrónico a una empresa (Amazon o cualquier otra).

A partir de ahí, ese suscriptor pasa a formar parte de un flujo de comunicación basado en sus intereses personales. Vamos a ver un ejemplo de secuencia:

• Tras el registro, le llega un correo de bienvenida.

Una semana después, recibe un contenido gratuito sobre algún tema que le aporte valor.

• Si compra algún producto o servicio, se le envía un e-mail de agradecimiento y, unas semanas más tarde, otro para favorecer la venta cruzada.

Si no compra tras cierto tiempo, se le hace llegar una oferta especial.

Este es un flujo de comunicación muy breve, pero aun así fíjate en la dificultad de ponerlo en práctica manualmente en bases de datos de miles de suscriptores.

Con el 'Marketing Automation', por el contrario, todo este proceso se haría automáticamente.

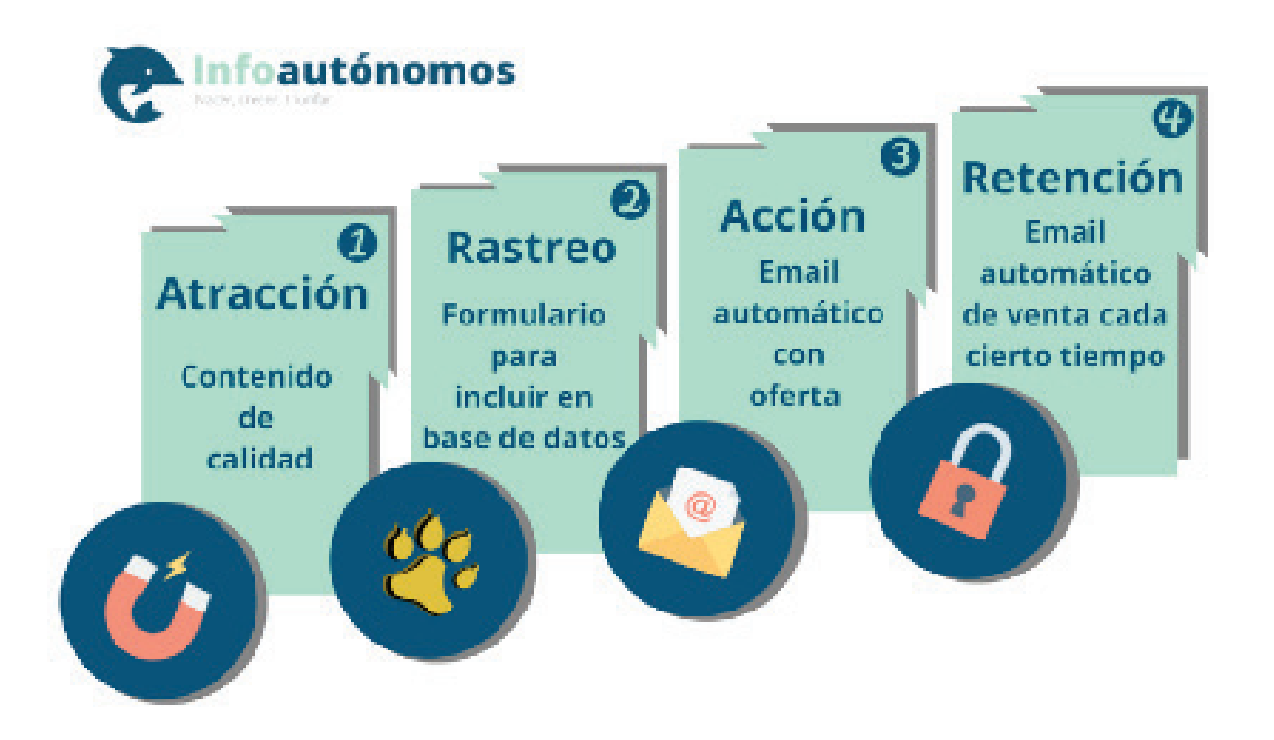

#### **VENTAJAS DEL MARKETING AUTOMATION**

Sin duda, hay dos grandes ventajas en esta disciplina que destacan sobre las demás: el ahorro de tiempo y el aumento de las ventas.

Aun así, te gustará conocer qué otros beneficios puede tener esta técnica en tu empresa:

• **Medición de resultados.** Estas soluciones controlan todas las fases de las campañas de 'marketing' y ofrecen analíticas al respecto. De este modo, puedes comprobar qué es lo que mejor funciona para tu empresa y crear estrategias más acertadas.

• **'Lead nurturing'**. En español podríamos llamarlo "nutrición de contactos". Se trata de esas cadenas de 'e-mails' que se envían automáticamente y de forma personalizada después de que el usuario haya llevado a cabo una acción concreta en la página web. Por ejemplo, después de comprar una novela histórica, es posible que te llegue un correo de Amazon con algunos otros títulos que pueden resultarte interesantes.

• **'Lead scoring**'. Esta expresión hace referencia a la calificación de los contactos. Y es que las soluciones de 'Marketing Automation' permiten evaluar en qué fase del proceso de compra se sitúa cada uno de los 'leads' de la empresa. De este modo, puedes saber el momento exacto en el que tu potencial cliente está preparado para la venta.

• **Optimización de la base de datos.** Si alguna vez has enviado un 'newsletter', habrás comprobado que tener una buena base de datos lo es todo. Pues bien, esta disciplina permite automatizar la segmentación de los contactos en base a los criterios que determine la empresa. Por ejemplo, todas las personas que hayan descargado un determinado contenido en la web irán a parar a la misma lista.

• **Ahorro de costes económicos**. Dedicar menos tiempo a la implementación de estos procesos de 'marketing' aumenta la eficiencia e implica poder dedicar más horas a otras tareas de mayor valor.

• **Incremento de las oportunidades comerciales**. La automatización del 'marketing' tiene un objetivo claro: transformar los simples contactos en nuevos clientes. El resultado de todas las funcionalidades que hemos visto hasta ahora es un mayor número de ventas.

## **ALGUNAS HERRAMIENTAS DE MARKETING AUTOMATION**

Hay muchísimas herramientas de automatización.

Si todavía no has hecho nunca 'Marketing Automation' y eres autónomo o tienes una empresa pequeña, lo más recomendable es que comiences con una solución sencilla, que se ajuste a tu presupuesto.

La mayoría de las plataformas son escalables, así que conforme crezcan tus necesidades podrás ir cambiando a otros planes con mayores prestaciones.

• Mailchimp. Es una de las soluciones de 'e-mail marketing' más utilizadas. Puedes emplearla gratis y, con un coste pequeño, hacer algunas automatizaciones. Si estás empezando, esta puede ser una gran opción. Aquí tienes una guía de Mailchimp para que sepas cómo funciona.

• InfusionSoft. Cuenta con más funcionalidades que las anteriores y tiene un coste mayor, aunque está pensada para pymes. El plan básico con CRM y 'Marketing Automation' tiene un precio de 199 dólares al mes (más la implementación).

• HubSpot. Es una de las plataformas líderes y, de hecho, una de las más veteranas en este campo. ¿La mayor ventaja? Es un software todo en uno que está diseñado para automatizar cualquier medio que utilices en tu estrategia de venta y comunicación.

La pega es que no está al alcance de muchos autónomos y pymes. El plan básico cuesta 185 euros al mes, más la implementación, pero solo permite tener 100 contactos y no incluye muchas de las funcionalidades.

Es una plataforma perfecta, aunque para proyecto medianos o grandes. En esta línea se encuentran también otras soluciones profesionales como Markitude o Marketo.

## Érase una vez el Marketing Online

# Qué es el CRO y cómo optimizarlo

## **QUÉ ES EL CRO Y CÓMO OPTIMIZARLO**

Qué es el CRO y cómo optimizarlo es una de las preguntas más frecuentes de quienes buscan aumentar las conversiones de su web.

#### **A través de diferentes técnicas, como el test A/B, podrás conocer de primera mano cuáles son los elementos que afectan a una mayor o menor conversión dentro de tu página.**

El CRO es un acrónimo inglés que significa "Conversion Rate Optimization", lo que en español sería "Optimización de la tasa de conversión".

Es un término que se ha puesto muy de moda últimamente y que consiste, básicamente, en llevar a cabo un conjunto de técnicas con el objetivo de aumentar el porcentaje de visitantes de un sitio web que hagan una determinada acción que habremos establecido previamente como conversión.

Esta conversión puede referirse a numerosas acciones, veamos tres ejemplos de las más significativas:

• Venta online de un producto o servicio.

• Formularios de leads recabados pidiendo información sobre alguno de nuestros servicios.

Clics en enlaces publicados en redes sociales o banners que lleven tráfico a nuestra web.

Para verlo de una forma más gráfica, la fórmula de la tasa de conversión es la siguiente:

Tasa de conversión (%) = (Nº Objetivos conseguidos/Visitantes) x 100

Las tasas de conversión elegidas en cada negocio constituyen una métrica fundamental (KPI) para medir su evolución y viabilidad comercial.

Con la fórmula mágica en la mano, el resultado será mayor si aumentamos el número de objetivos conseguidos (a igualdad de visitantes, claro).

También podría incrementarse disminuyendo el número de visitantes manteniendo fijos los objetivos alcanzados, sí, una estrategia que puede ser válida en caso de que suframos una competencia más dura o se reduzca nuestro presupuesto de marketing.
## **LA CONVERSIÓN DENTRO DEL PROCESO DE VENTAS ONLINE**

¿Qué papel juega la conversión dentro de un Plan de Marketing Online?

Es fundamental, y en muchas ocasiones esa importancia no se ve suficientemente reflejada en el plan de marketing online de las pymes y los autónomos.

Hay tres fases en el proceso que sigue un usuario desde que se percata de nuestra existencia:

1. **Fase de atracción.** Las acciones que realizamos en esta fase están encaminadas a aumentar el flujo de tráfico hacia nuestra página web. Estas acciones se pueden llevar a cabo a través de redes sociales, a través de campañas de publicidad en buscadores y por supuesto a través de acciones de content marketing que refuercen nuestro posicionamiento SEO en el medio y largo plazo.

2. **Fase de conversión**. Una vez nuestra web esté recibiendo el tráfico necesario debemos conseguir que esos usuarios realicen acciones determinadas de interacción con la página. En esta fase vamos a centrarnos más adelante.

#### 3. **Fase de fidelización o retención.**

Si han convertido una vez, ¿por qué no van a hacerlo más? Aquí vamos a realizar acciones encaminadas a la satisfacción del cliente, para que siempre nos tenga en su top of mind cuando necesite algo relacionado con lo que ofrecemos.

Por tanto, no penséis que con tener muchas visitas a vuestra página web el trabajo está conseguido.

#### Es sólo el primer paso, **uno de los grandes errores de los emprendedores online novatos es centrarse demasiado en el tráfico y descuidar la conversión.**

Sin embargo, el tráfico que no convierte sirve para poco. Para vivir de la publicidad hace falta mucho tráfico y eso cada vez es más difícil de conseguir.

### **CÓMO OPTIMIZAR TU TASA DE CONVERSIÓN**

Partimos del siguiente supuesto, hemos establecido nuestra métrica de conversión y nuestro objetivo (KPI), hemos empezado a medir y nos hemos dado cuenta de que nuestra tasa de conversión no es todo lo buena que nos gustaría, así que, ¿cómo procedemos?

En primer lugar, siempre que existe un problema, lo que debemos hacer es analizar cuál es.

¿Qué problema existe en nuestra página para que no lleguemos a convertir tanto como quisiéramos?

Necesitaremos acceder a Google Analytics y, bien nosotros, bien un analista experto, realizar un informe detallado del rendimiento global de la web.

Dentro de este informe vamos a poder evaluar varios puntos importantes:

• **¿Cuáles son las páginas con una mayor tasa de rebote?** Esto es, páginas a las que el usuario accede, donde no realiza ninguna acción y finalmente abandona la web. Al contrario, también vale, es decir, analizar las páginas con una menor tasa de rebote.

• **¿Cuáles son las páginas desde las que el usuario abandona la web?** Viene en relación al anterior punto. Analizaremos cuáles son las páginas que tienen una mayor tasa de abandono.

• Si hacemos un **seguimiento exhaustivo del proceso de compra del usuario,** podremos ver en qué momento se produce el abandono del carrito y si es porque nuestra pasarela de pago es complicada u otras razones.

• **¿Cuáles son las páginas desde donde se han generado más conversiones?** Podemos ver qué tiene esa página en particular, examinarla para observar qué la hace mejor en cuanto a conversiones.

Este informe nos va a proporcionar unos datos muy interesantes, ya que vamos a

tener un listado de páginas ordenadas de mayor a menor optimización de cara a la conversión, y vamos a poder establecer una base de cara a realizar mejoras en nuestra web.

El segundo paso de este proceso es realizar cambios para comprobar modificaciones en la tasa de conversión de nuestra web.

¿Y cómo lo vamos a hacer? Mediante tests A/B.

Un test A/B es, en resumidas cuentas, una técnica que se utiliza para comprobar el efecto que tiene un cambio específico en una página.

Vamos a poner un ejemplo.

Tenemos una landing page como la que puedes ver en la siguiente página para nuestra asesoría:

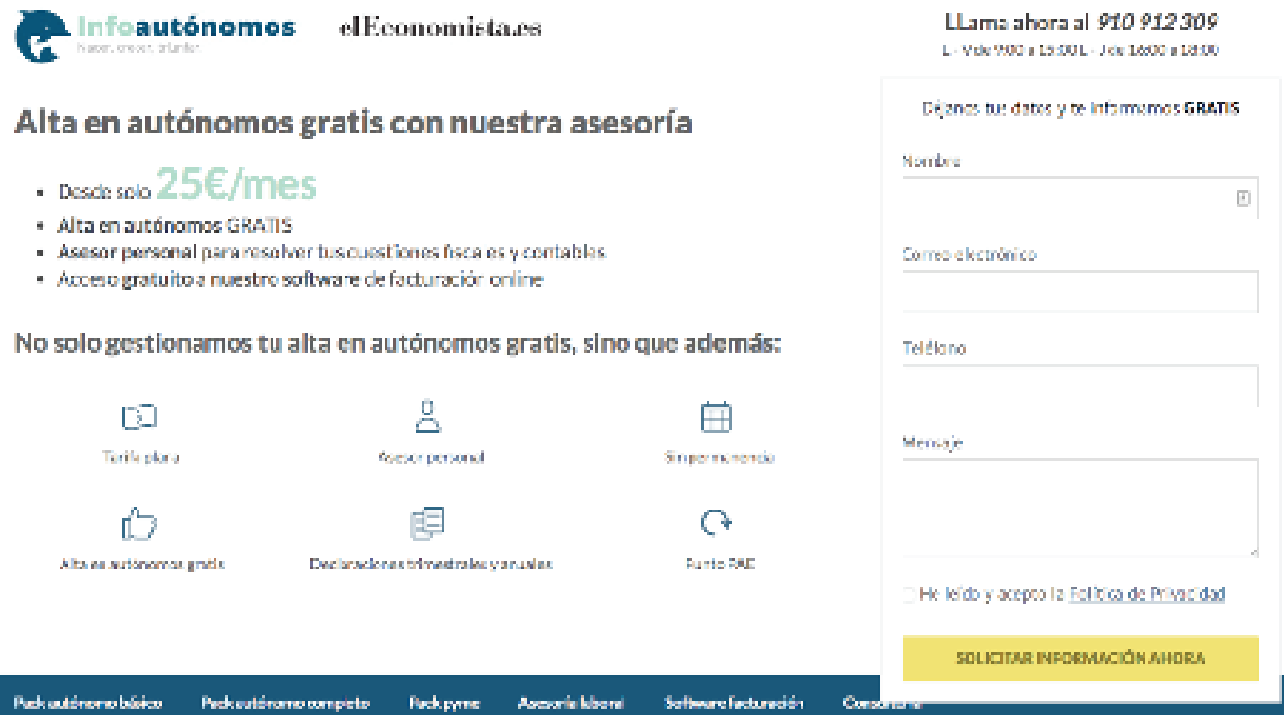

Si analizásemos la tasa de conversión de esta página y viésemos que no es efectiva, deberíamos hacer una prueba cambiando un elemento o integrando uno nuevo para comprobar su efecto.

En este caso, imaginad que ponemos el botón amarillo de color rojo. A partir de ahí lo que hacemos es mostrarle la nueva página a un tanto por ciento de nuestros visitantes y la anterior al resto.

Pasado un tiempo podremos comprobar cuál de las dos ha funcionado mejor en cuanto a conversiones y ver si las diferencias han sido lo suficientemente amplias como para afirmar que el elemento testeado ha sido efectivo.

Podemos hacer tests con los elementos que queramos (hacer el formulario más pequeño, cambiarlo de sitio, quitar las ventajas, poner un titular más agresivo, etc..), pero siempre ha de ser uno el elemento que cambie.

Si no, será imposible saber qué cambio ha sido el que ha originado la posible mejora en la conversión.

Pero el test A/B a secas no es la única opción que hay de optimizar la conversión.

Conocer a tu usuario es fundamental para tener en cuenta qué es lo que se demanda o qué es lo que dificulta la conversión final.

Si observamos que el usuario se lía navegando o que tiene múltiples elecciones que tomar (teoría de las elecciones múltiples), será mucho más complicado que convierta.

Tener en cuenta todas estas cosas a la hora de hacer un test es muy recomendable ya que nos permitirá ser mucho más precisos con los cambios a implementar en la página con el fin de optimizar la tasa de conversión.

## **Érase una vez el Marketing Online**

# Cómo enamorar a tus clientes Con Inhound

Marketing

## **CÓMO ENAMORAR A TUS CLIENTES CON INBOUND MARKETING**

Un término que se ha puesto muy de moda en el mundo del Marketing Online y en las Redes Sociales es el de Inbound Marketing, por lo que desde Infoautónomos nos hemos puesto manos a la obra para saber qué es.

En primer lugar, deberíamos definir qué es el Inbound Marketing, por qué es importante en el contexto en el que nos movemos, qué aporta y en qué mejora a la publicidad tradicional que conocemos.

### **QUÉ ES EL INBOUND MARKETING**

Podríamos definir el Inbound Marketing como las acciones que conllevan a la atracción del usuario/cliente hacia nosotros, y no al revés, sin agobiarlos en el proceso de comunicación.

Para atraer a esos usuarios, se sirve del contenido, de las redes sociales, del SEO y de las acciones que la marca emplee tanto en el ámbito online como fuera de él.

Todas estas acciones forman una sinergia y deben conducir al objetivo que es acrecentar el interés del usuario y formar una relación duradera con él.

Resumiéndolo, el Inbound Marketing es la forma de contrarrestar la poca eficacia que las acciones de Marketing tradicional están teniendo hoy día.

Ya avisaba de su importancia Stan Rapp - Fundador y CEO de Rapp-Collins Worldwide Direct Marketing Agency - cuando afirmaba que "concretar una venta está bien, pero lograr la fidelidad de los clientes es vital", y es ahí donde radica la importancia del Inbound Marketing, en que no solamente trata de vender, sino también de crear una relación duradera con el cliente a través de una serie de acciones que le proporcionen más valor que cualquier otro competidor en el sector.

## **" Concretar una venta está bien, pero lograr la fidelidad de los clientes es vital**

Stan Rapp - Fundador y CEO de Rapp - Collins Worldwide Direct Marketing Agency

## **¿POR QUÉ ES IMPORTANTE EL INBOUND MARKETING EN EL CONTEXTO ONLINE EN EL QUE NOS DESENVOLVEMOS?**

Cada día estamos expuestos a miles de impactos y mensajes publicitarios en cualquier lugar y en cualquier momento sin que demos consentimiento para ello, ya que, sin más, nos los encontramos, bien sea en la calle, en la televisión, en la prensa, en nuestras aplicaciones móviles y navegando por la web.

¿Qué desencadena todo esto?

Que la eficacia de dichos mensajes publicitarios sea baja porque más que llamarnos la atención, nos agobian.

No queremos afirmar con ello que no existan creatividades publicitarias y mensajes que sean buenos y que de verdad consigan atraernos, pero en global, su eficacia ha caído mucho.

Por tanto, la aparición de formas de comunicación que no traten de vendernos a las primeras de cambio y que nos aportan valor en forma de información son muy bien valoradas por el público en general. Y aquí aparece el Inbound Marketing.

Todas estas acciones forman una sinergia y deben conducir al objetivo que es acrecentar el interés del usuario y formar una relación duradera con él.

#### **ELEMENTOS DEL INBOUND MARKETING**

Hoy en día, todos tenemos la posibilidad de desarrollar, en nuestra empresa, varios elementos imprescindibles para llevar a cabo una campaña de Inbound Marketing exitosa.

Vamos a centrarnos en 4 de ellos. Los 4 que inicialmente van a ser más importantes. Este post es una introducción, claro.

• **Marketing de contenidos**. El contenido es lo que da sentido al Inbound Marketing, por lo que es el elemento más importante y en el que más tenemos que focalizar nuestros esfuerzos. A través de formularios más profundos acerca de intereses del usuario, podemos crear un contenido más segmentado que cree aún más valor para él, como seminarios o ebooks adaptados.

• **SEO**. La prioridad con el SEO es la de generar contenido de calidad y de interés para los usuarios, por lo que teniendo en cuenta qué es lo que más se está demandando gracias a una buena búsqueda de palabras clave es crucial para atraer potenciales clientes.

• **Estrategia Social Media**. A través del Social Media Marketing podemos difundir el contenido de nuestro blog o nuestro contenido exclusivo a los usuarios. Además, gracias a las herramientas de analítica de redes sociales podemos conocer mucho sobre las características sociodemográficas de los usuarios.

• **Landing Pages Optimizadas.** La creación de páginas de aterrizaje optimizadas corresponde a la fase de conversión, donde deberemos llevar a los usuarios para que descarguen los contenidos o recursos que les hemos ofrecido de forma personalizada. Si esa página no está optimizada, es posible que lleguen y no conviertan.

## **¿QUÉ DIFERENCIAS HAY ENTRE EL INBOUND MARKETING Y EL MARKETING TRADICIONAL?**

Hemos elaborado una infografía en la que tratamos de resumir algunas diferencias entre ambas y, sobre todo, daros algún dato sobre la eficacia que tiene el Inbound Marketing en contraprestación al Outbound o Marketing tradicional.

Cuando hacemos estrategias Inbound, nuestro nivel de engagement con el usuario será mayor ya que es él quien viene buscando un contenido rico que debemos ofrecerle y no al revés, atosigando con anuncios publicitarios en todas partes al público, haciendo que en Internet sean ellos mismos quienes vetan esa publicidad mediante AdBlockers.

La principal premisa del Inbound Marketing es que no interrumpe, atrae. Así que si queréis que el vuestro pueda ser un caso de éxito de Inbound Marketing deberéis tener en cuenta el contenido que creáis, trabajar el SEO lo más posible para que vuestro sitio sea de los primeros en las búsquedas orgánicas, promover vuestro contenido por las redes sociales y hacer un buen uso de estas.

#### **EL PROCESO DEL INBOUND MARKETING**

En el proceso de Inbound Marketing hay 4 fases que se relacionan con las cuatro etapas que sigue una persona

en un proceso de compra tipo. Lo vas a ver más claro en la imagen que hemos puesto en esta página:

mente le interesa.

#### **Conversión**

En este paso del proceso, vamos a tener que llevar al usuario que ya ha sido atraído a dejar su correo electrónico en nuestra página web.

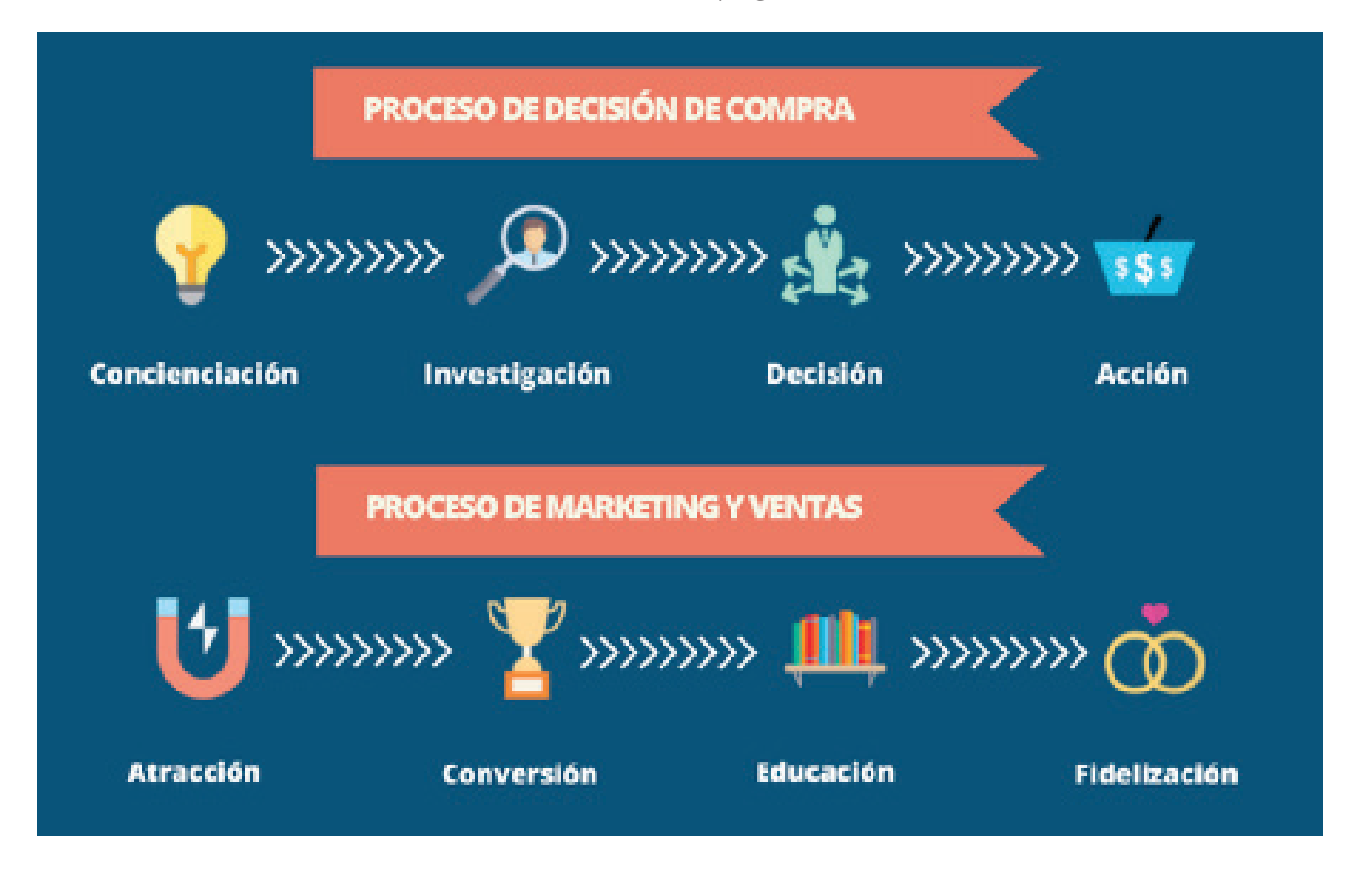

#### **Atracción**

Es el primer paso, y aquí todavía el usuario no nos conoce.

Por tanto, a través de los medios que hemos mencionado anteriormente (RR.SS., SEO, Marketing de Contenidos y formularios optimizados en Landing Pages) conseguiremos que el usuario sea atraído hacia nuestra web, hacia un contenido que real¿Cómo podríamos hacerlo? Una forma muy utilizada es mediante los Lead Magnets, donde ofrecemos un recurso de valor a cambio, solamente, de rellenar un formulario con sus datos, o incluso solamente con su correo electrónico.

#### **Educación**

Una vez tenemos los datos de los usuarios en nuestra base de datos, vamos a comenzar a enviarles información o recursos de valor y de gran utilidad dependiendo del proceso de compra en el que se encuentren.

De esta forma es mucho más sencillo que se sientan únicos y el mensaje sea mucho más personalizado. Aquí, según muchos expertos, entran en juego dos conceptos:

**Lead scoring**. También podemos conocerlo como calificación de leads. Consiste en darle una puntuación a nuestros leads de una forma automatizada, en función de cómo de cerca estén de realizar una compra. También podemos otorgar esta puntuación en función de cómo de cerca se encuentre cada cliente de nuestro cliente tipo. Es decir, nosotros tenemos definido cómo es nuestro buyer persona, ¿verdad? Si tenemos un potencial que cumple con todas sus características, tendría una puntuación de 100/100. El caso es que sepamos, solamente mirando a la puntuación, qué mensajes tenemos que enviarle para que terminen su proceso convirtiendo.

**Lead nurturing**. Si antes queríamos saber qué puntuación tenía cada uno de nuestros clientes, era para saber qué tipo de mensaje o información enviarles. Todo esto se consigue con esta maduración de los clientes, a través de la cual vamos a hacerles llegar los mensajes óptimos a cada uno de ellos, de la forma más personalizada. Conociendo qué necesidades tienen y en qué momento del proceso de compra se encuentran, sabremos qué recursos tenemos para satisfacer dicha necesidad. A cada uno de ellos, lo cual es fantástico.

#### **Fidelización**

Cuando implementamos una estrategia de Inbound Marketing buscamos la consecución de un cliente solamente. Buscamos obtener un compañero que nos siga.

A fin de cuentas, buscamos fidelizar a nuestros clientes para que la relación sea duradera, ya que mediante información y recursos que realmente sean útiles y valiosos para ellos, vamos a mantenerlos satisfechos.

"Vaya, pues esta gente me conoce bien. Me ofrecen justamente lo que necesito"

Si eso es lo que queremos generar en nuestros clientes, el Inbound Marketing es la mano que debemos coger.